$Vol.2$ 

2005 3

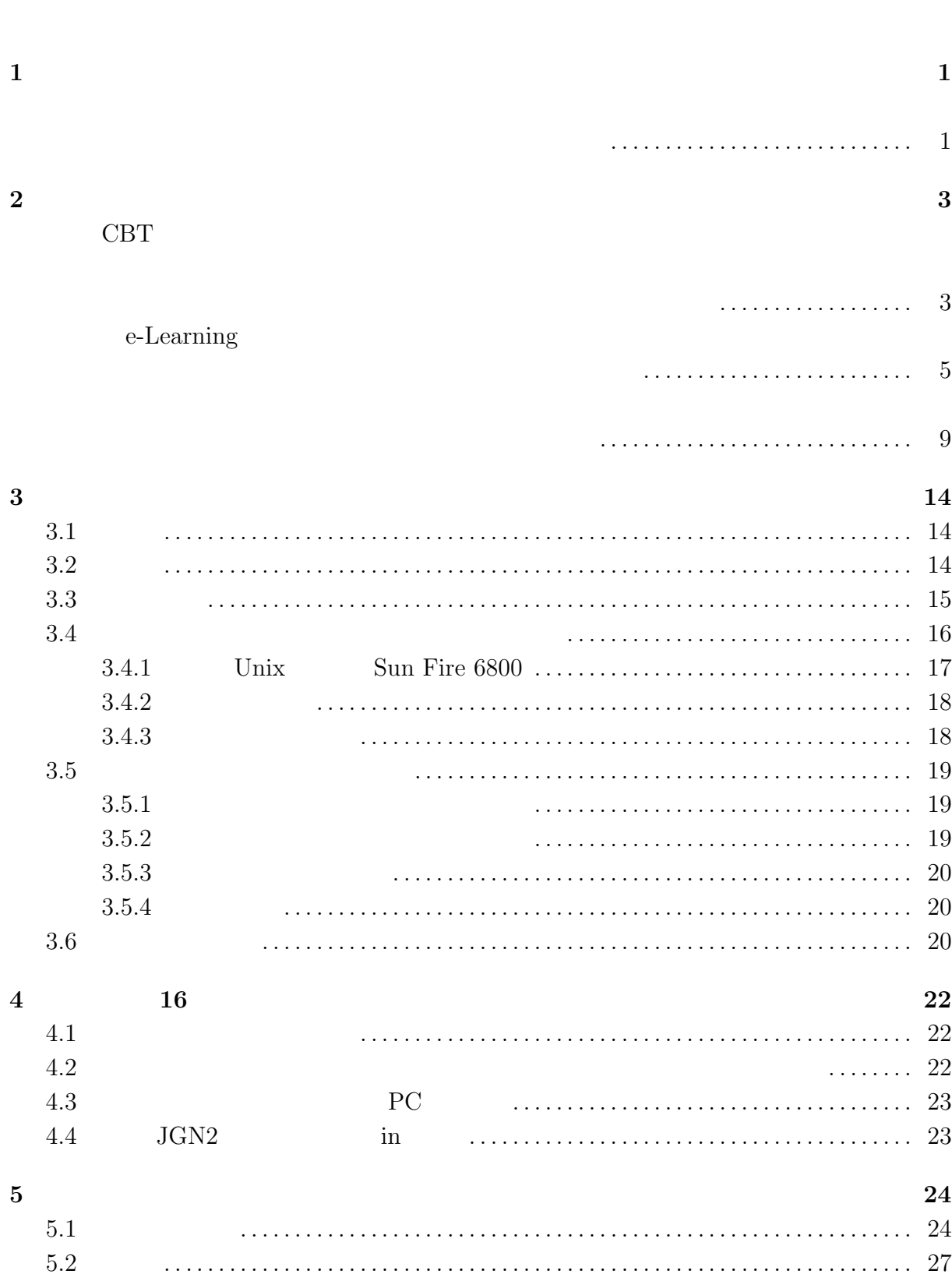

i

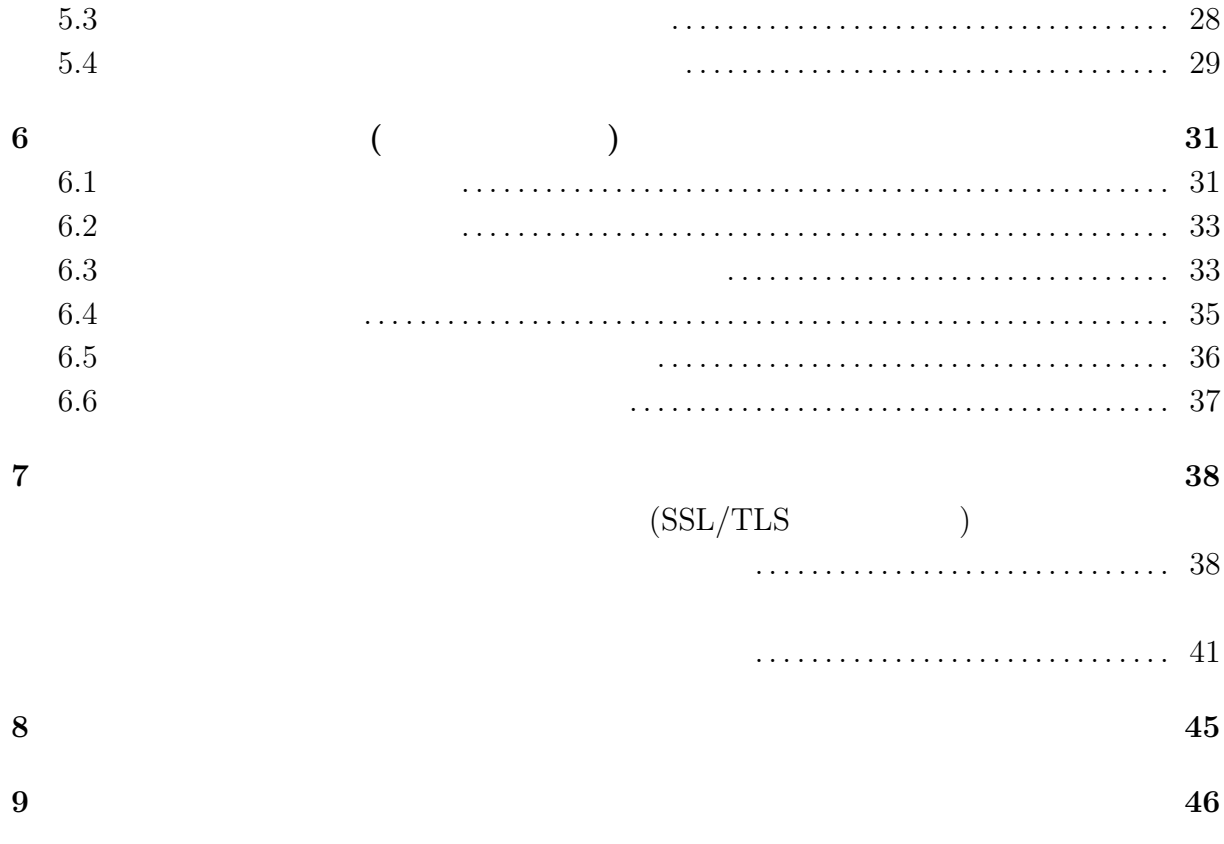

# **1**

 $\text{LAN}$  10  $12$ 

 $\mathcal{D}$ 

 $\mathbf{B}$ 

ID  $\blacksquare$ 

# 2

## **CBT**

CBT Computer Based Testing

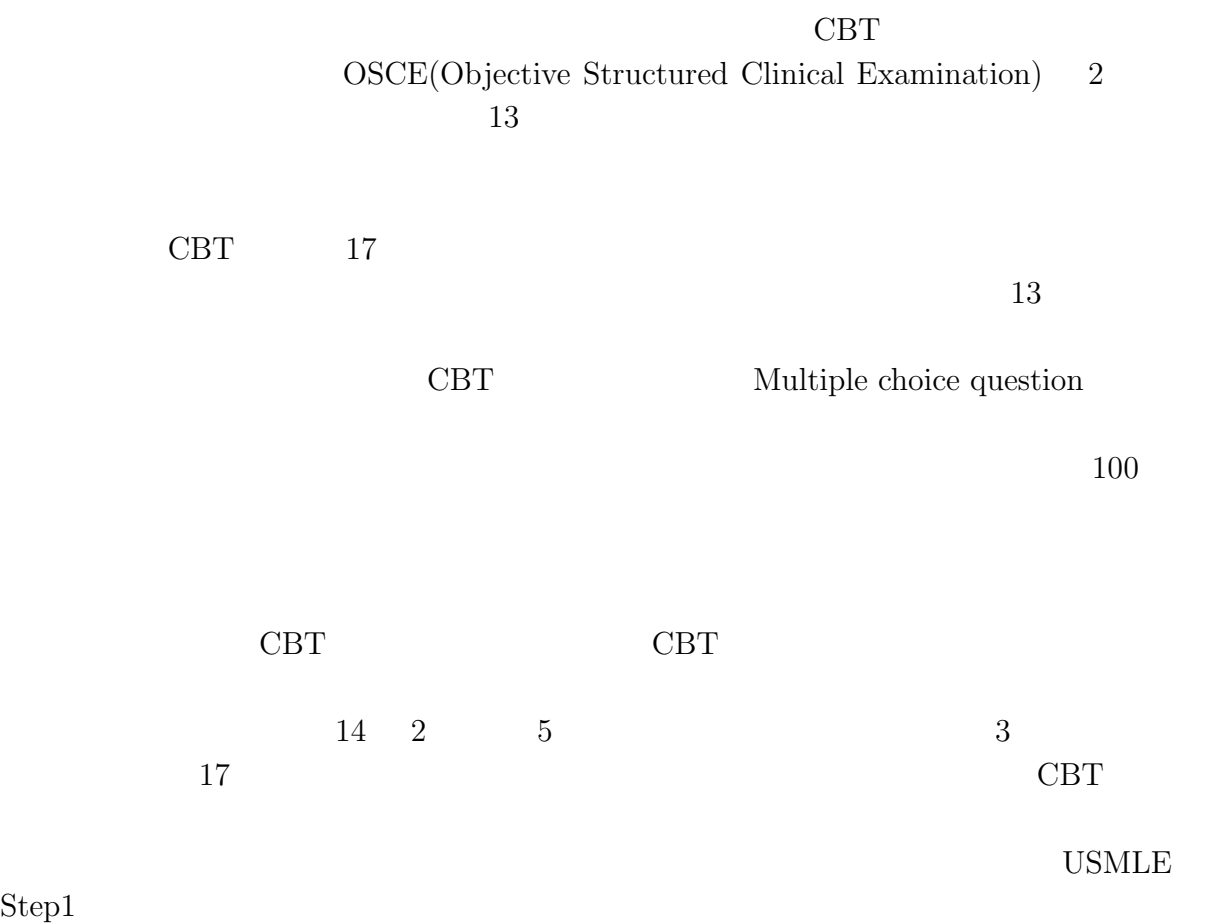

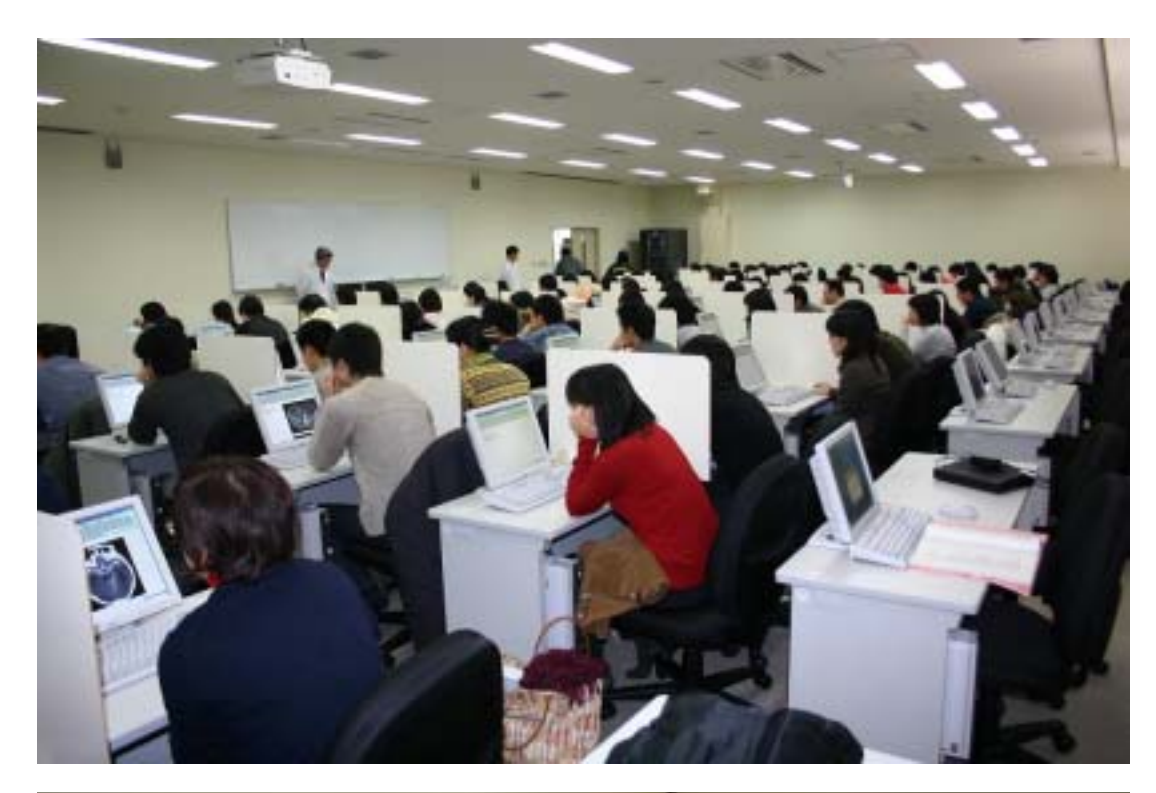

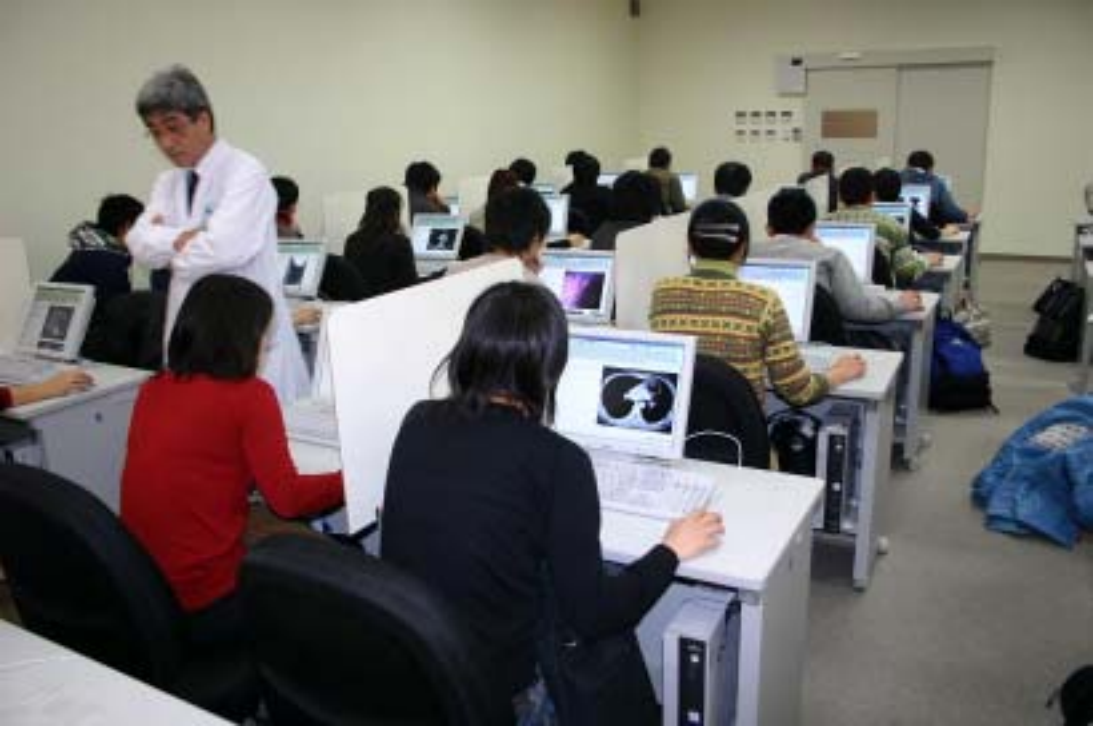

### e-Learning

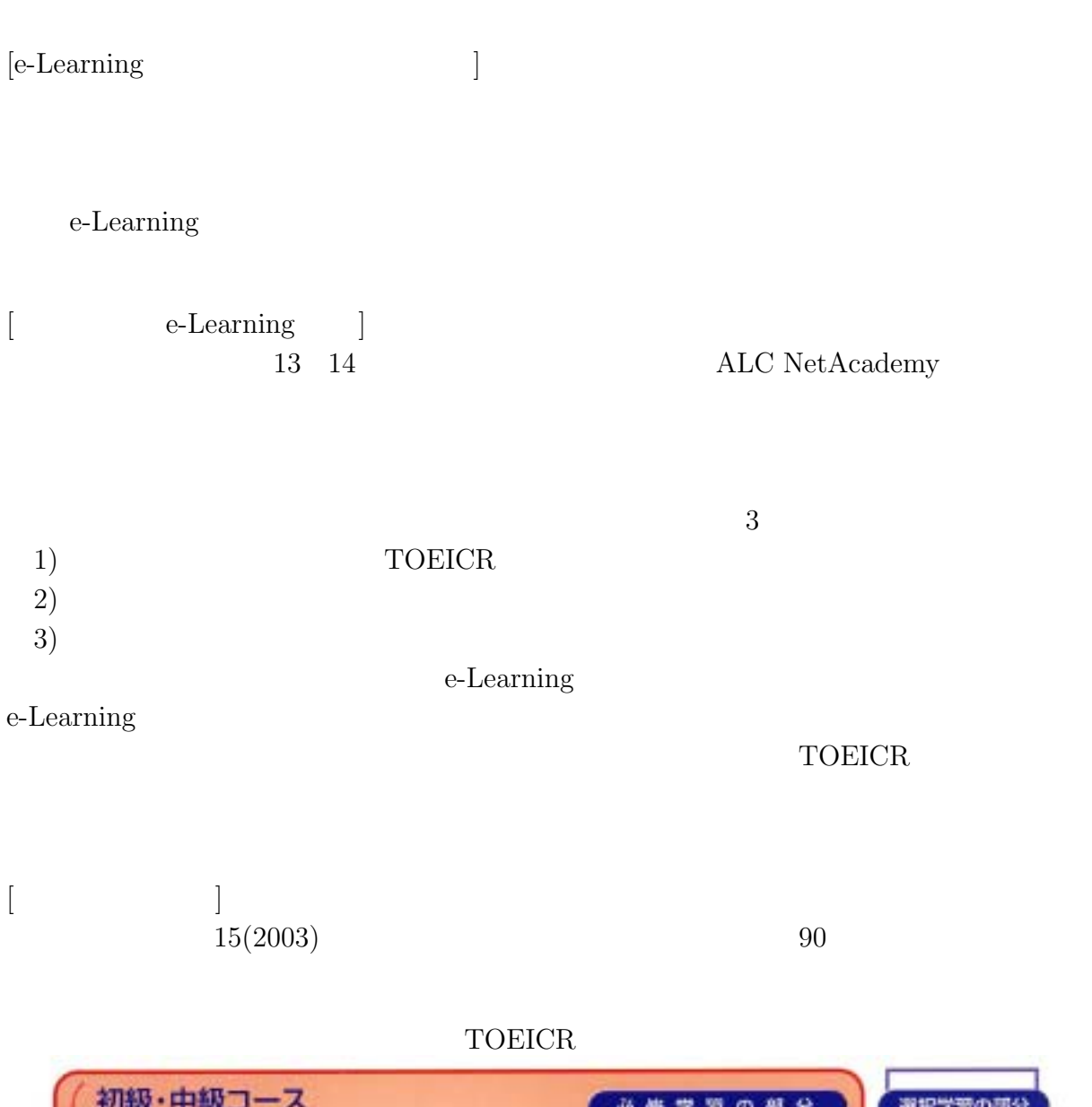

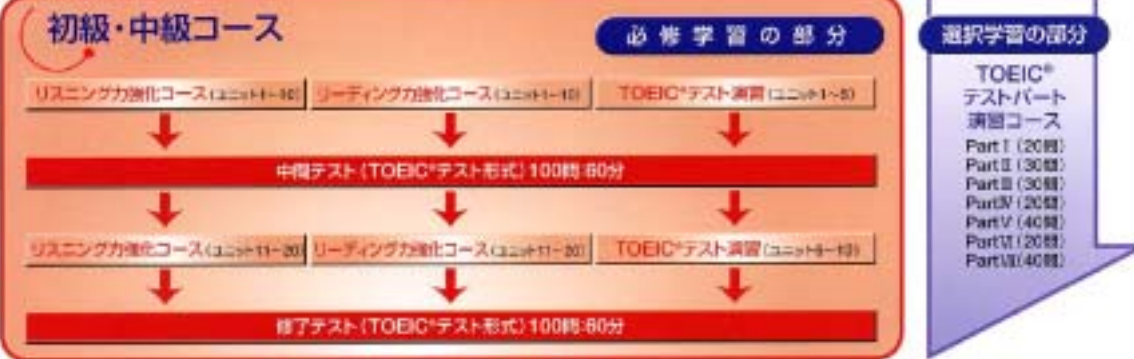

#### TOEIC  $\blacksquare$

 $25$ 

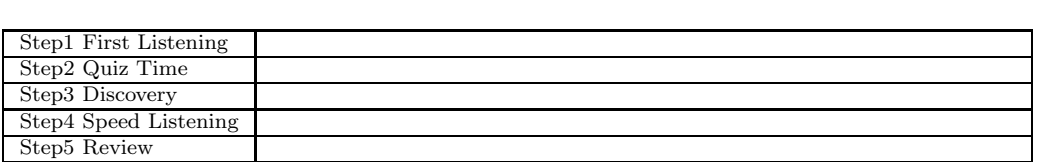

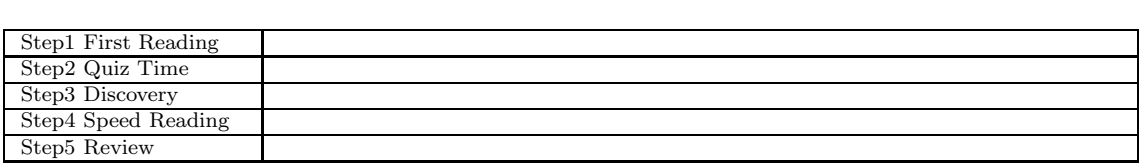

 $25$ 

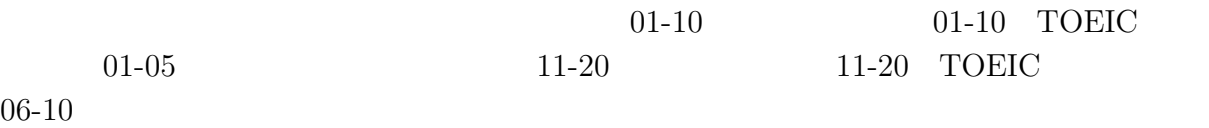

 $4$ 

 $Step4$ 

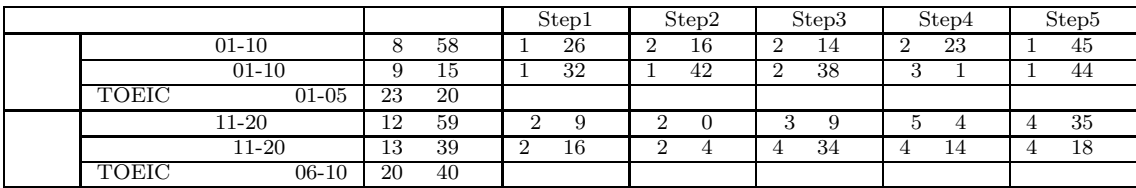

 $50 \t 50 \t 100$ 

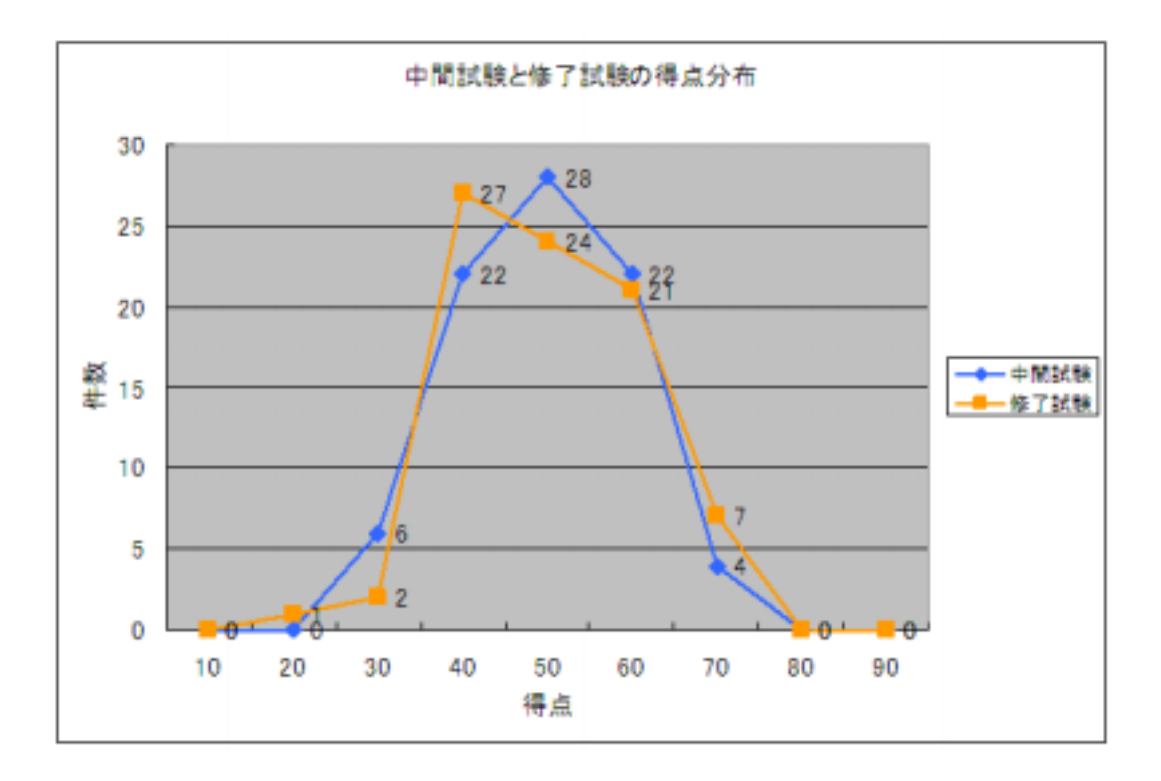

上記図1から 30 70 点の度数を示すグラフの山が右方向、すなわち増へ移動してい

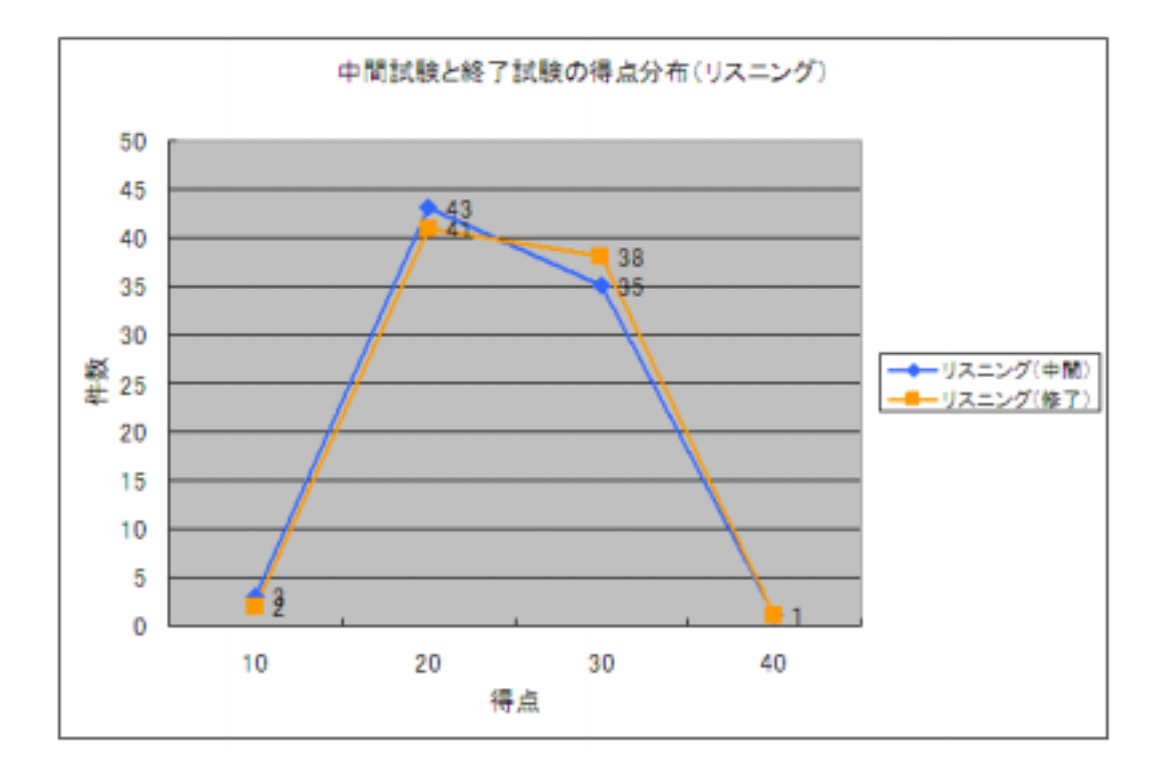

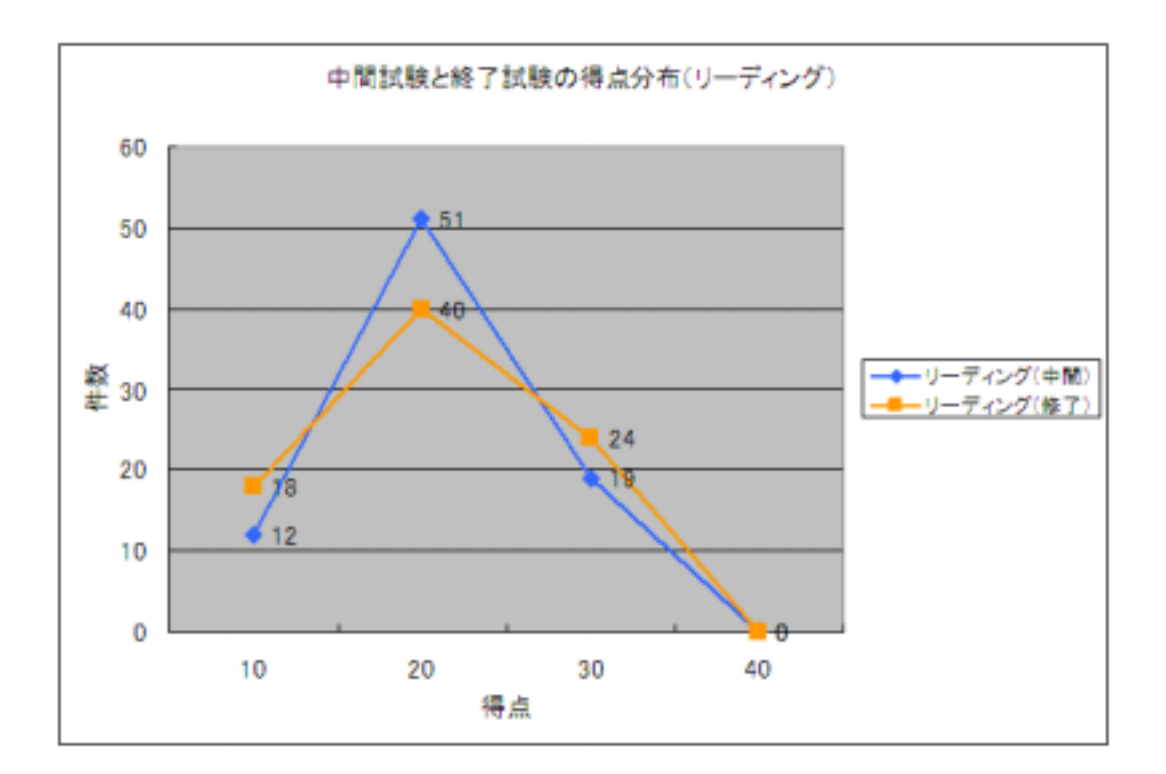

 $[\qquad \qquad ]% \begin{array} [c]{c}% \unitlength4mm \begin{picture}(10,6) \label{picc}% \put(0,0){\dashbox{0.5}} \put(15,0){\dashbox{0.5}} \put(15,0){\dashbox{0.5}} \put(15,0){\dashbox{0.5}} \put(15,0){\dashbox{0.5}} \put(15,0){\dashbox{0.5}} \put(15,0){\dashbox{0.5}} \put(15,0){\dashbox{0.5}} \put(15,0){\dashbox{0.5}} \put(15,0){\dashbox{0.5}} \put(15,0){\dashbox{0.5}} \put(15,$ 

e-Learning

 $\operatorname{e-Learning}$ 

2005 2 19 e-Learning

 $1$ 

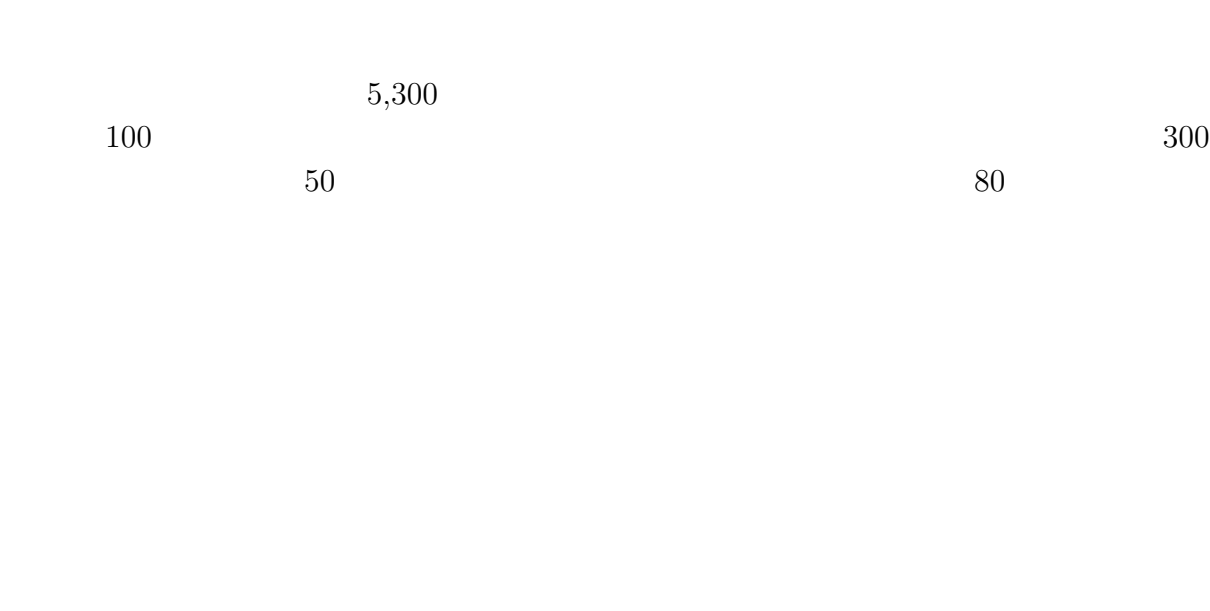

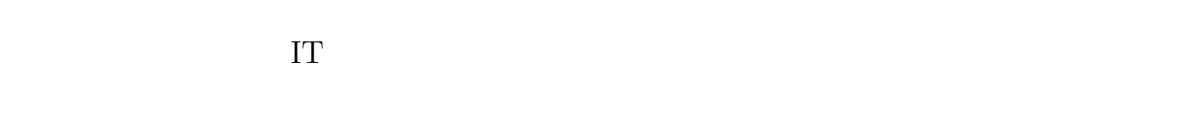

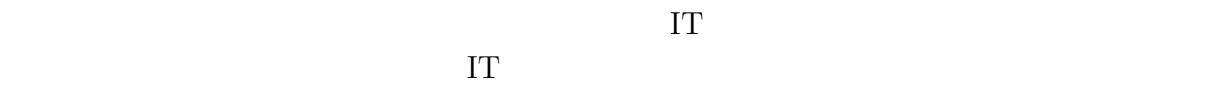

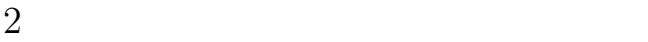

 $15$ 

 $14$ 

 $505$   $3,030$ 

 $74 \t 2,228$ 

- $\bullet$  +  $\bullet$  +  $\bullet$
- 
- 大学や社会教育施設による教育支援を利用する際の条件や問題点  $\bullet$  +  $\bullet$  +  $\bullet$

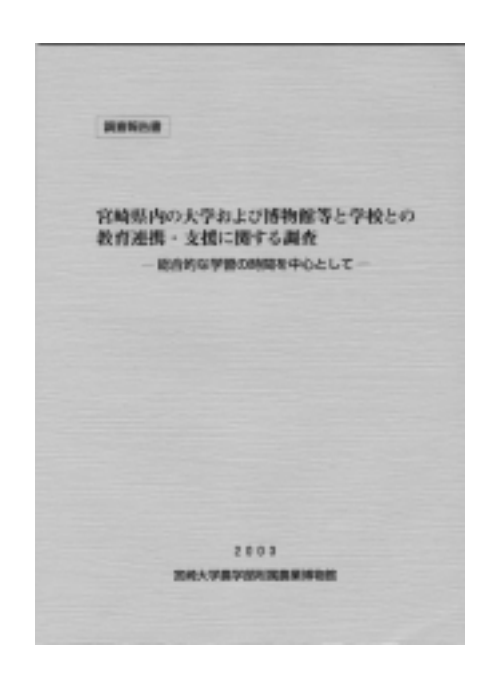

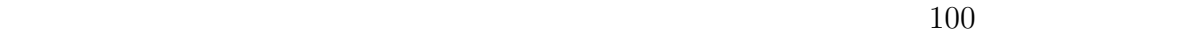

 $3 \t\t \text{I}$ IT  $\blacksquare$  $IT$ 

 $WEB$ 

 $\rm{I}T$ 

 $\text{I}\mathbf{T}$ 

4 IT  $\mathbb D$ 

 $\circled{2}$ 

Knowledge Management

e-Learning

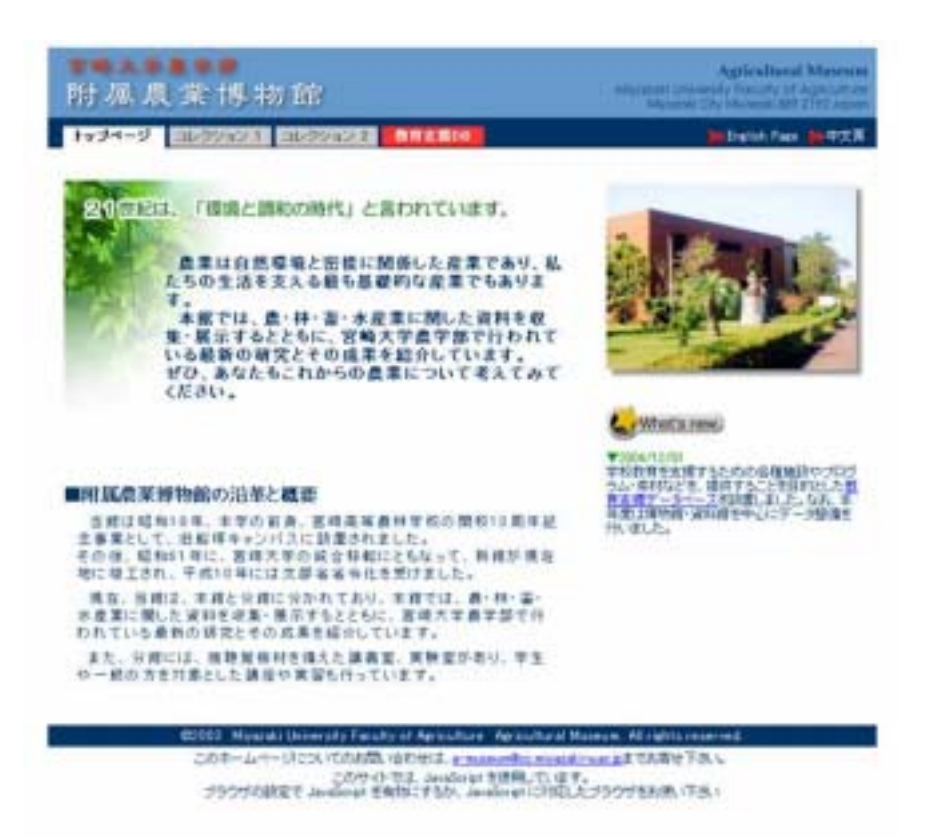

 $(\text{http://www.agr.miyazaki-u.ac.jp/museum/})$ 

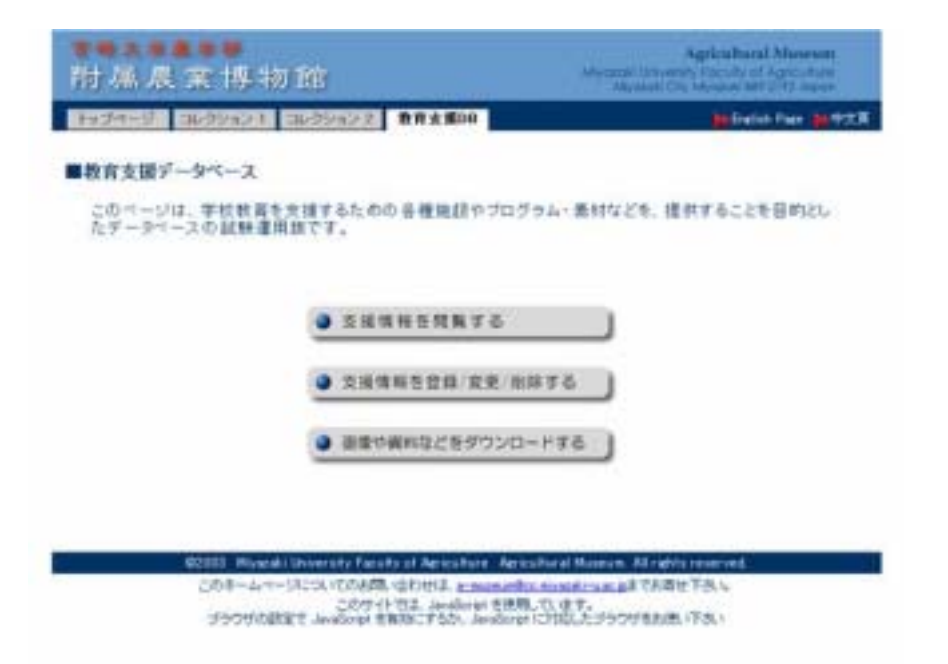

宫崎大学農学部 附属農業博物館 教育支援データベース <試験運用版>

Miyazaki University Faculty of Agriculture **Agricultural Museum** 

全施設 图 宮崎市 三 実行

#### ※これらの情報を印刷して、資料としてご利用頂けます。

<前 次>

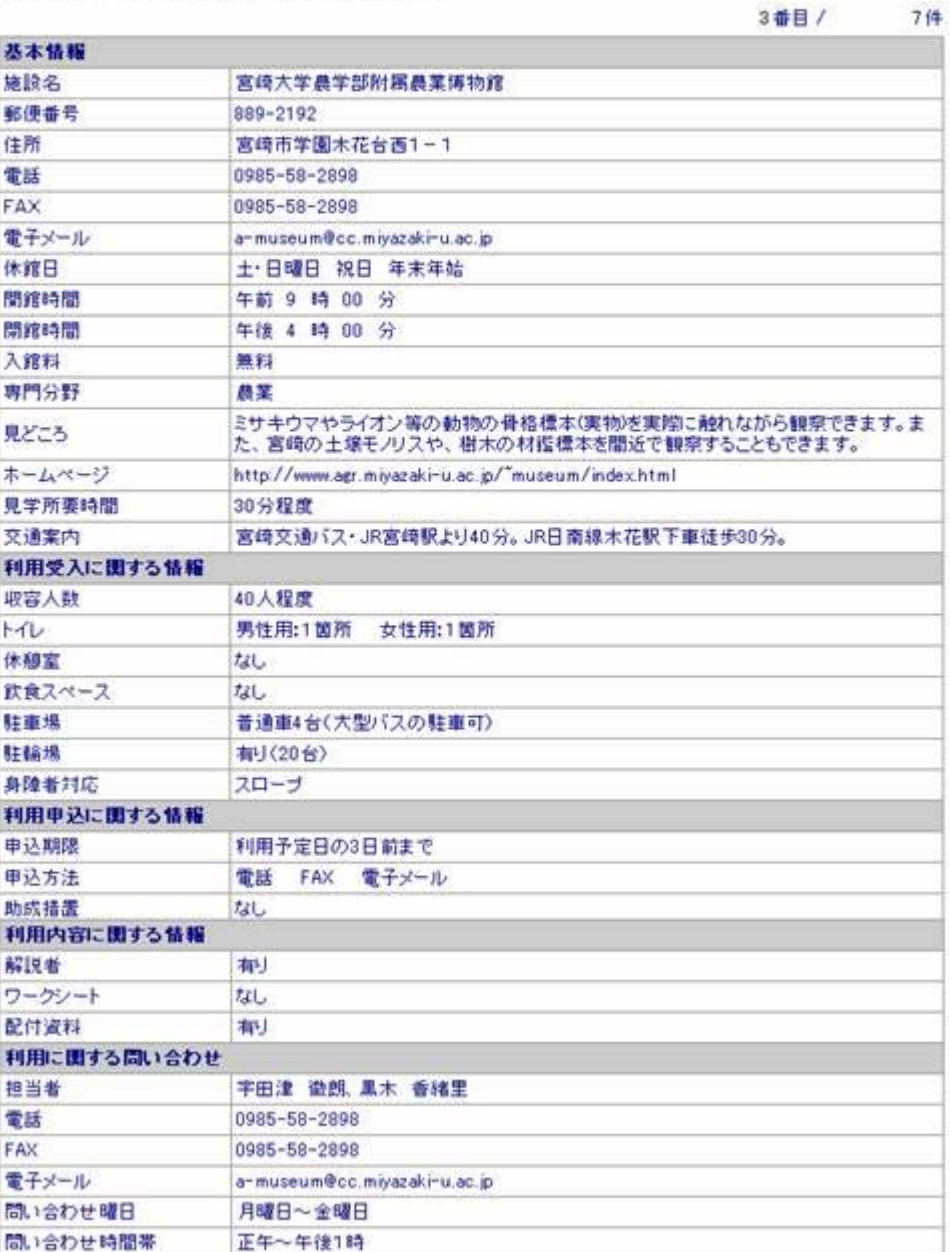

この情報こついてのお問い合わせは、各施設までお願います。

# **3** 総合情報処理センターの紹介

### $3.1$

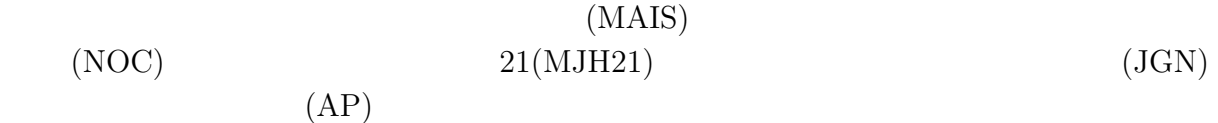

 $($ 

 $3.2$ 

 $3.3$ 

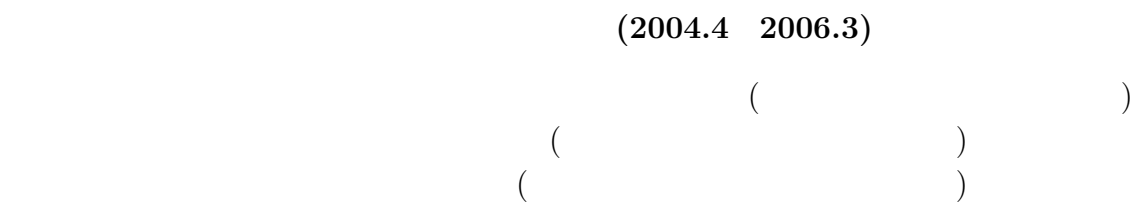

 $\begin{array}{cccc} 2004 & 4 & 1 \end{array}$ 

 $(2004.4 \quad 2006.3)$ 

 $($ 

 $(2004.4 \quad 2006.3)$ 

**3.4** 各種サーバおよび実習室システムの概要  $\text{SunFire6800} \qquad \qquad \text{UNIX}$ PC(Windows2000)  $\begin{minipage}{0.9\linewidth} \begin{tabular}{c} DNS \\ MAIL \\ \hline \end{tabular} \end{minipage}$  $PC$  PC(117 )  $(288)$  ) 405

### **3.4.1** Unix Sun Fire 6800

Sun Fire  $6800\,$ 

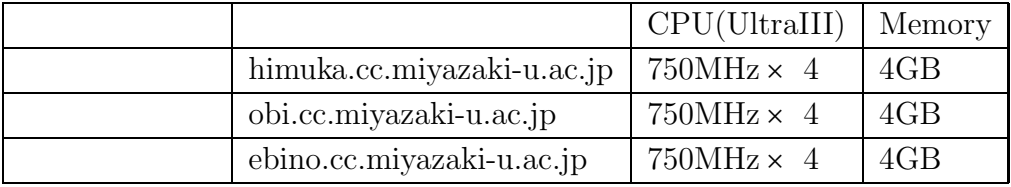

 $\begin{tabular}{ll} Sun Frie 6800 & OS & SunOS5.8 & (Solaris8)\\ \end{tabular}$ 

heta strategies and login between the login uncertainty of  $\log$ 

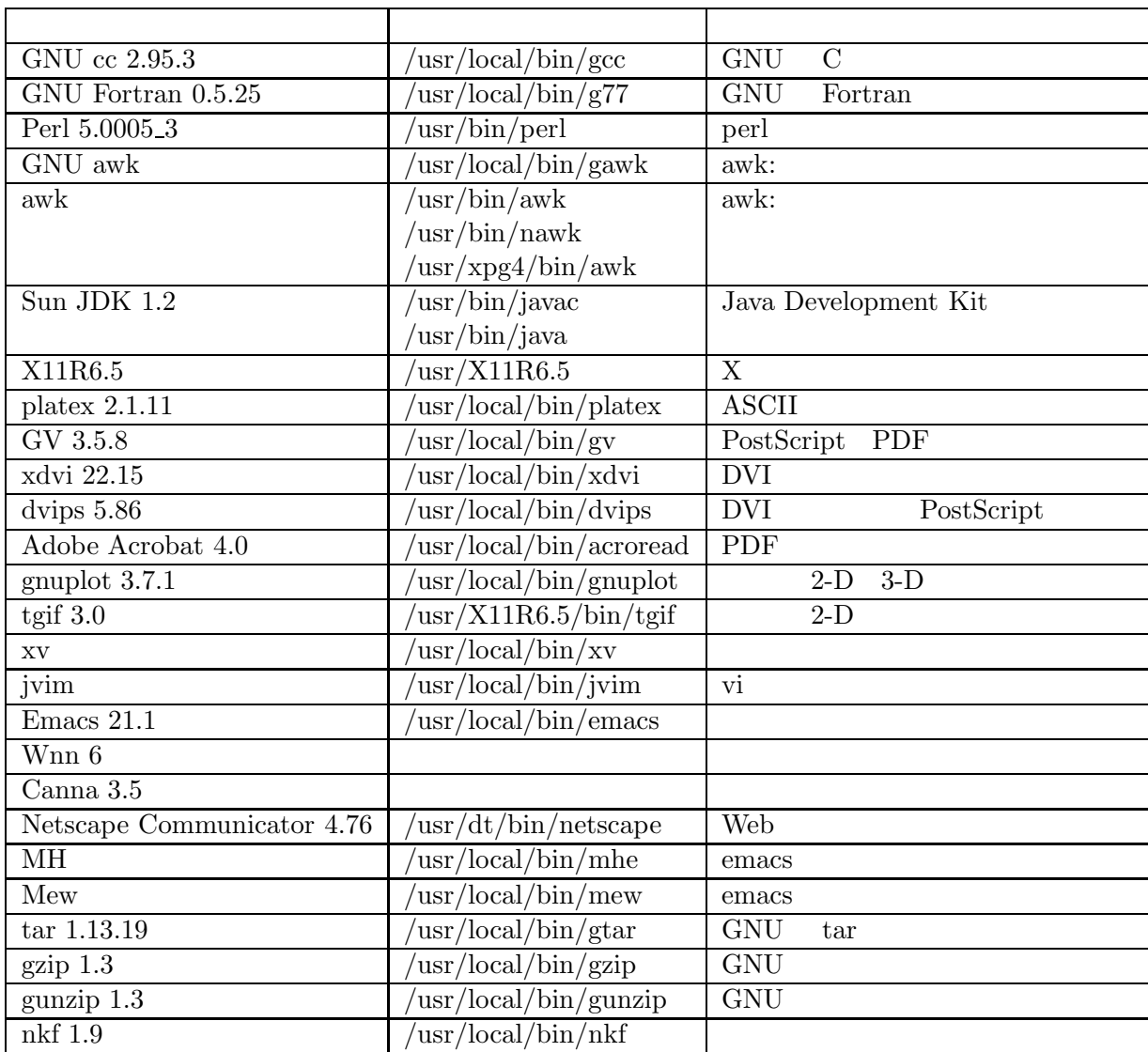

 $3.4.2$ 

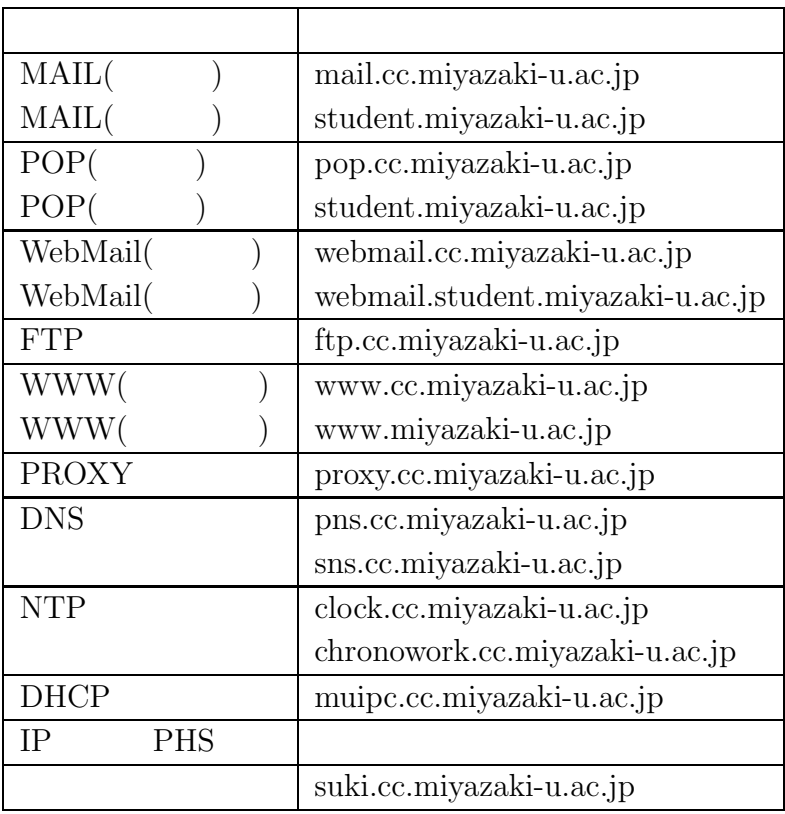

login himuka.cc.miyazaki-u.ac.jp obi.cc.miyazaki-u.ac.jp kibana.cc.miyazaki-u.ac.jp ikoma.cc.miyazaki-u.ac.jp login student.miyazaki-u.ac.jp (ebino.cc.miyazaki-u.ac.jp)

 $3.4.3$ 

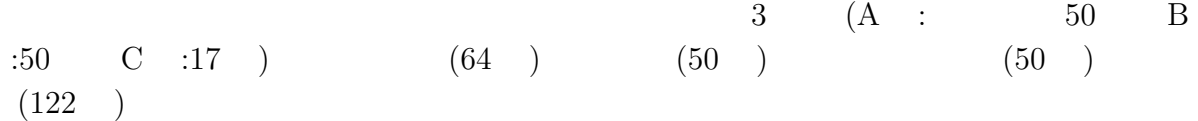

#### $\rm{OC-Windows2000}$

PC Windows XP

Microsoft OfficeXP Visual Basic6( $50$ ) PC-Xware TeraTermSSH FFFtp FLScope

Itom MOLDA PictBear Real One GoLive(  $\qquad \qquad$  )  $\begin{array}{ccc} \text{FileMakerPro7.0J}(\end{array} \qquad \qquad \text{)}$ 

OS Netscape6.2  $CB-CAD($  B  $)$ Lhaplus Acrobat Reader5.0

## **3.5** 音响

**3.5.1 a** 

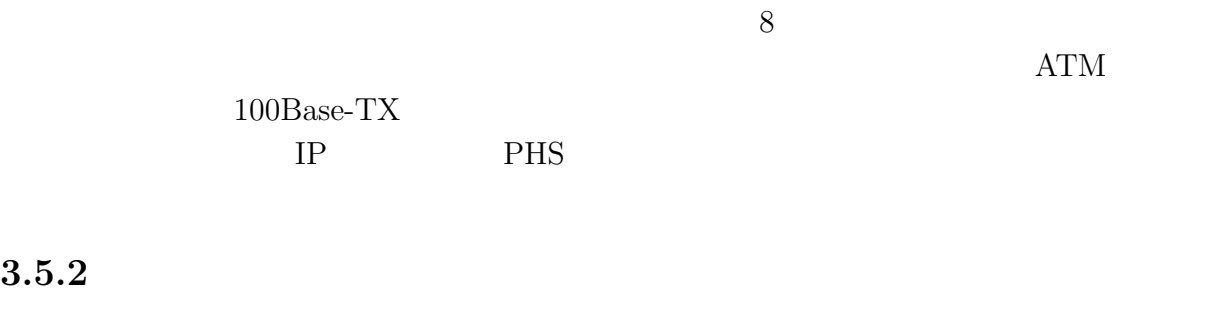

 $)$ 

 $\frac{4}{3}$  0  $\frac{4}{3}$  0  $\frac{4$ 

#### PireWall Street

### $3.5.3$

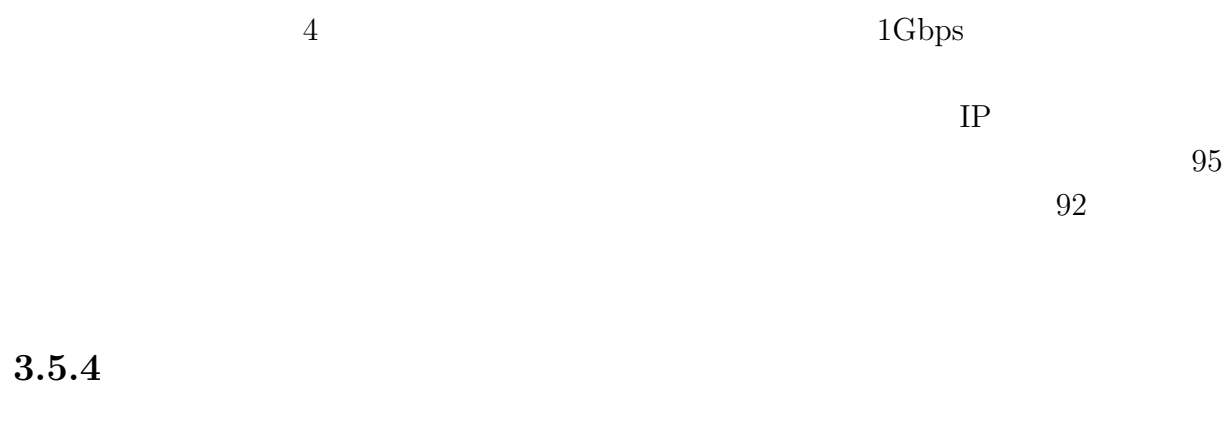

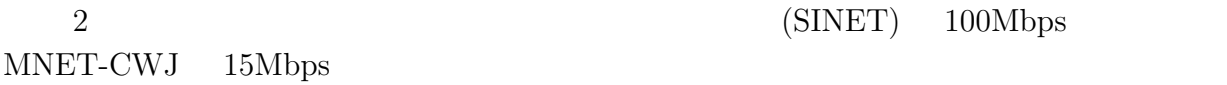

**3.6** 利用状況資料

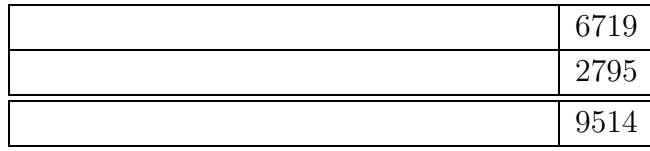

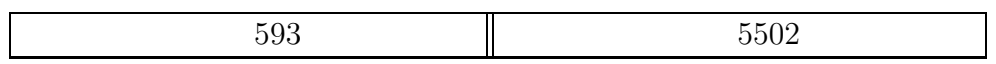

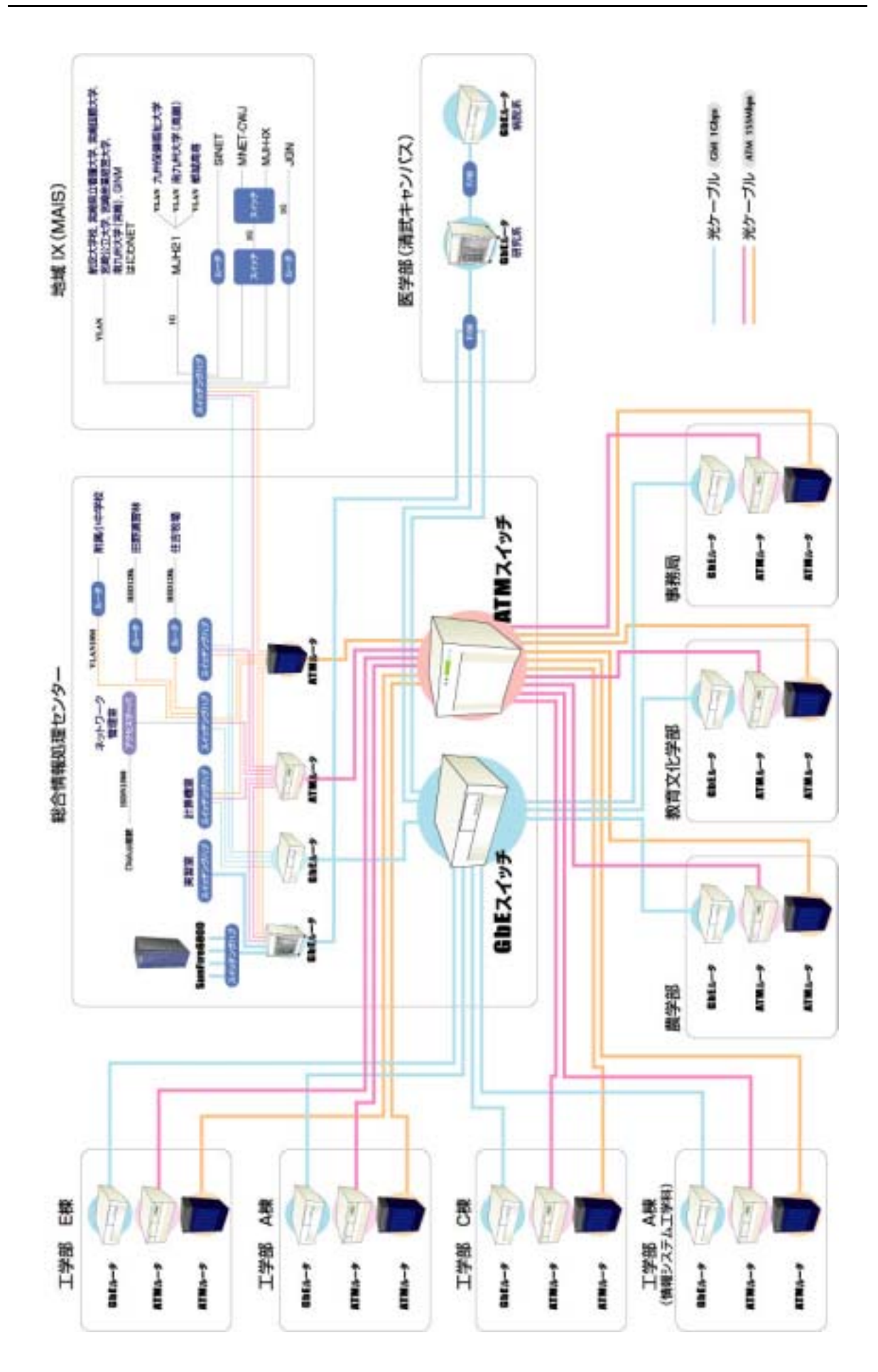

# **4** 平成**16**年度のセンター活動報告

## **4.1** 地域貢献特別支援事業

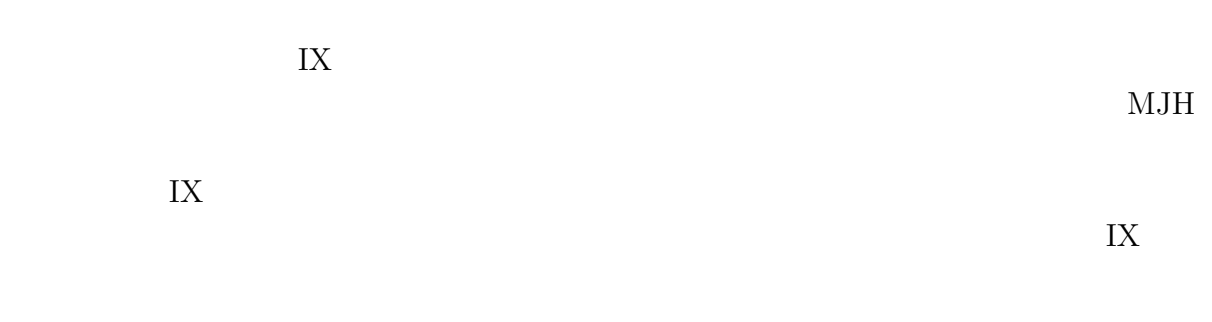

 $\blacksquare$ 

## **4.2** 総合情報処理センター清武キャンパス電子計算機シス

 $17 \quad 1$ 

 $6$  6  $($   $)$ 

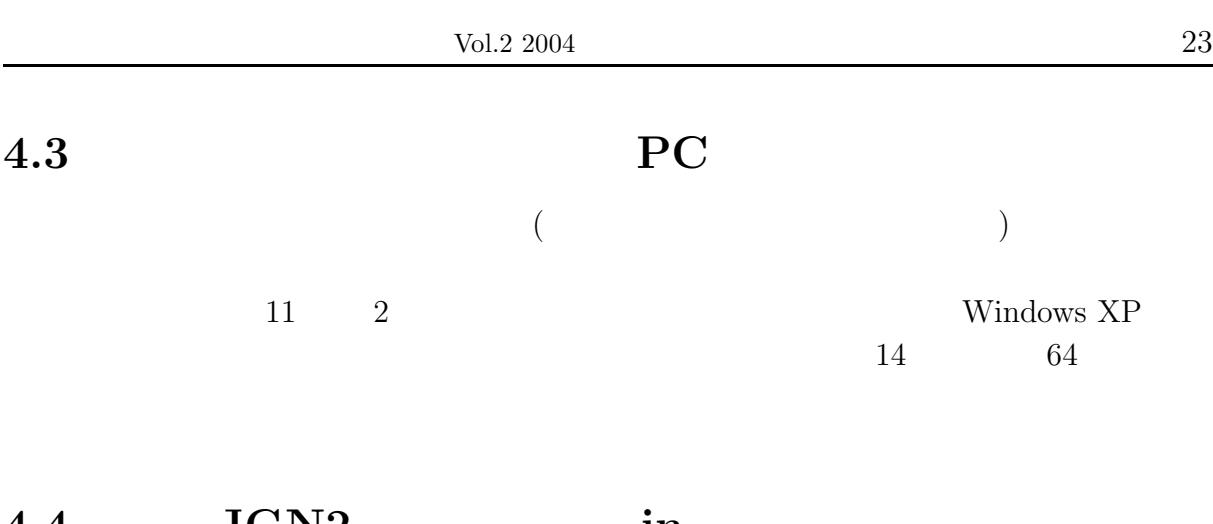

## **4.4 JGN2** in

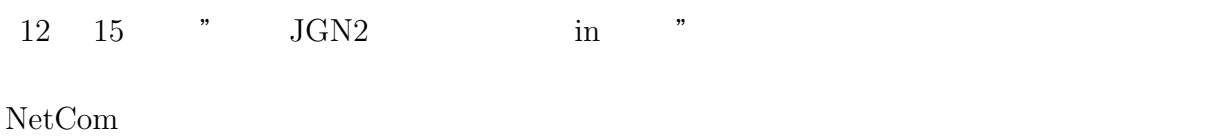

 $IPv6$ 

#### $MJH21$

 $JGN2$ 

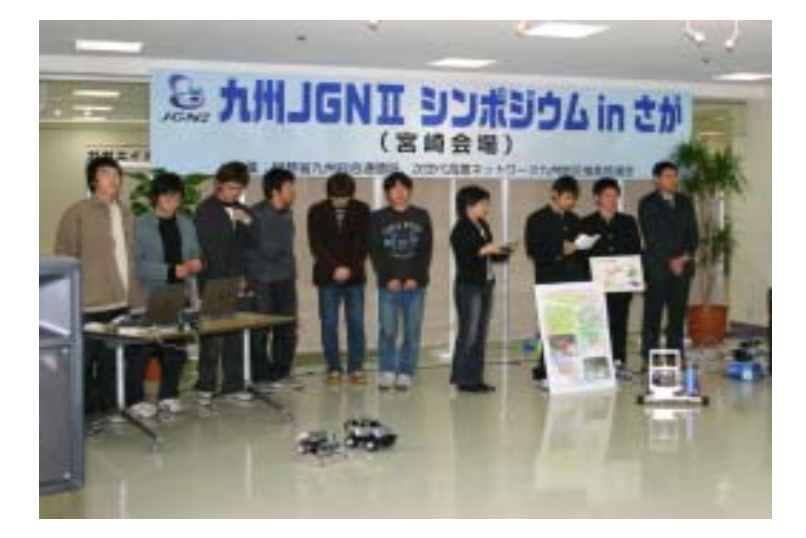

# **5**

 $\text{FAX}$ 

 $5.1$ 

 $(1)$ 

この例としては、単にパソコンをネットワークに接続して、web を利用したい、

 $\begin{array}{lll} \text{IP} & ( & 133.54.148.155) \\ & ( & ) \\ \end{array}$  $($ 

 $(2)$ 

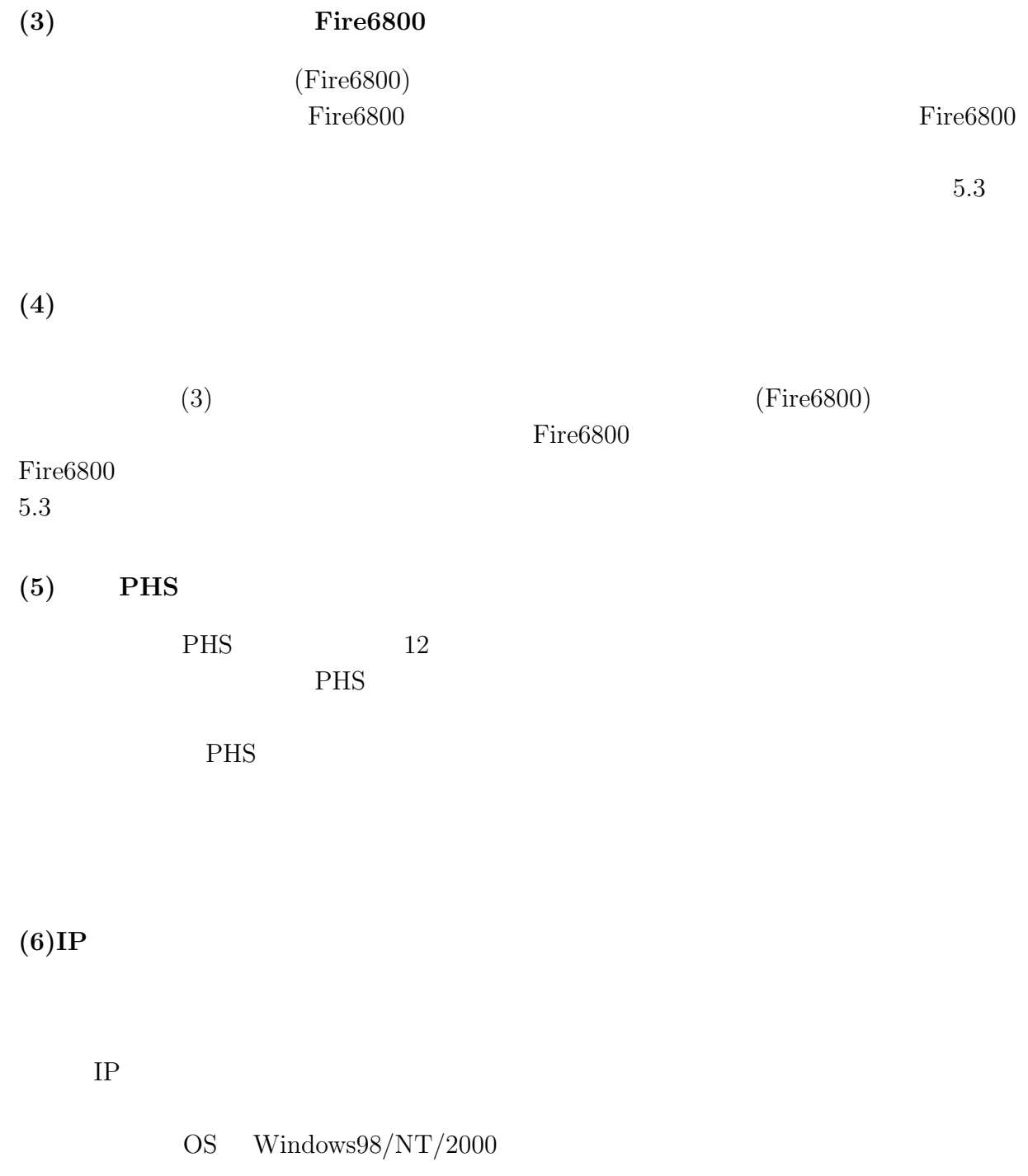

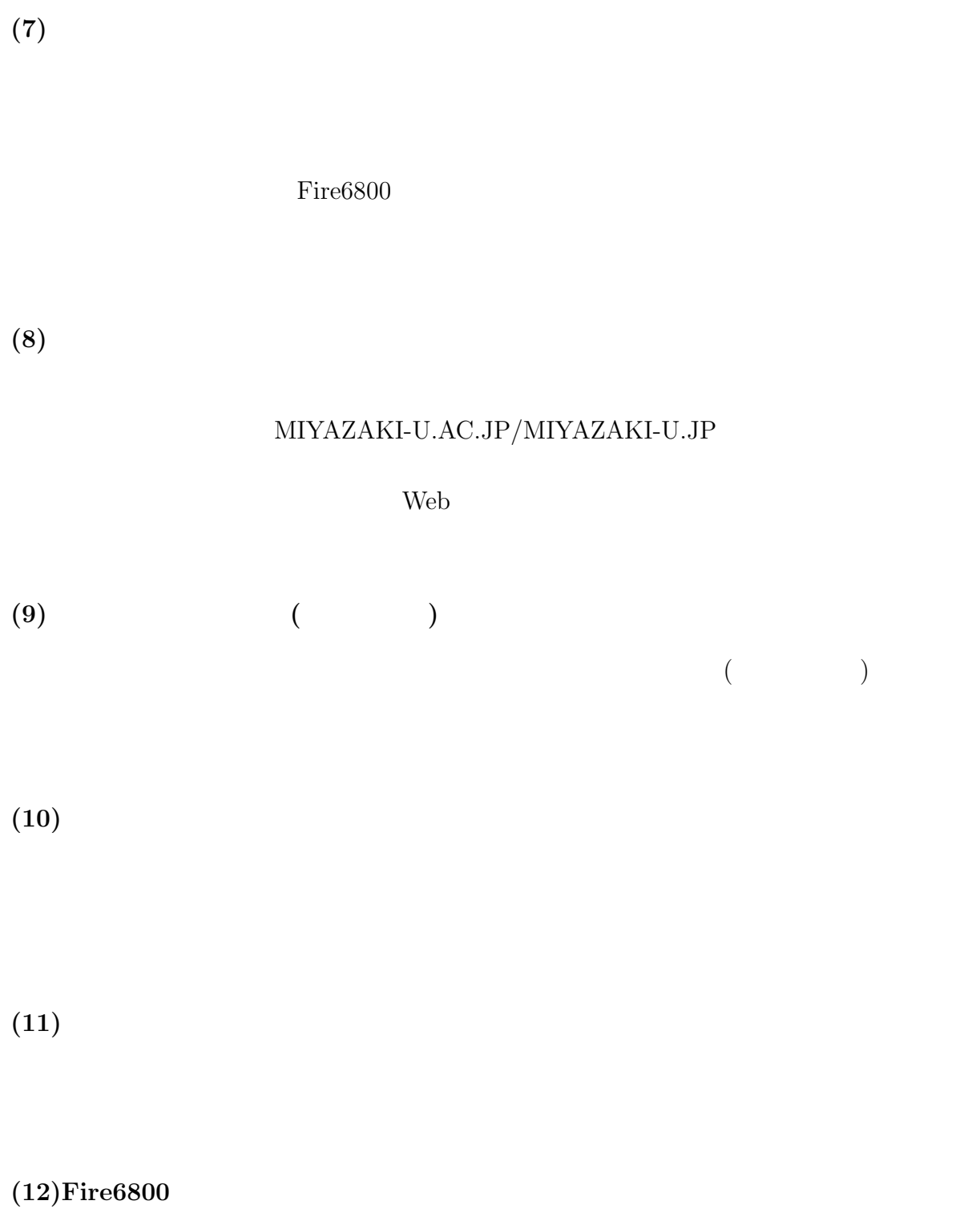

 $\rm{Fire6800}$ 

 $\rm{Fire6800}$ http://kibana.cc.miyazaki-u.ac.jp:9990/ Fire $6800$ 

http://mucc-dc1.mucce.miyazaki-u.ac.jp/tpass/

### $(13)$

 $(\text{http://www.cc.miyazaki-u.ac.jp/internal/webmail/})$ 

## $(14)$

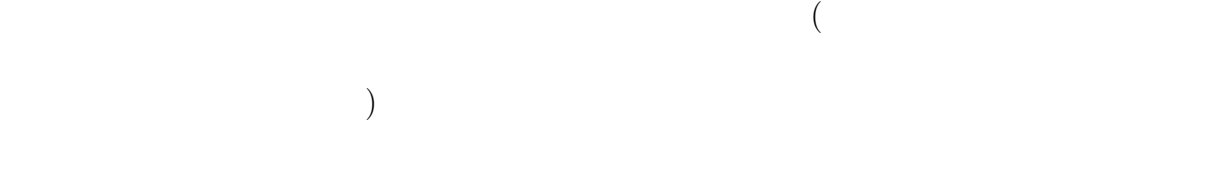

 $\mathbf{Web}$ 

#### $5.2$

PHS PHS PHS  $\begin{array}{lllllll} ( & ) & \mbox{PPP} & ( & ) & \mbox{DHCP} & ( & ) \\ \end{array}$ 

#### $(1) \rightarrow$  **handle**  $(2) \rightarrow PPP$ <br> $(3)(4)$  $(3)(4) →$  **(Fire6800)**<br>  $(5) →$  **PHS**  $(5) \rightarrow (6) \rightarrow$  $(6) \rightarrow (1P)$  $(7)$   $\rightarrow$  $(8) \rightarrow$ <br> $(9) \rightarrow$  $(9)$  → **NICP**  $(10) \rightarrow \text{DHCP}$  $(11) \rightarrow$  $(14) \rightarrow$

**5.3** 総合情報処理センター利用負担金表

 $2004$  10 1

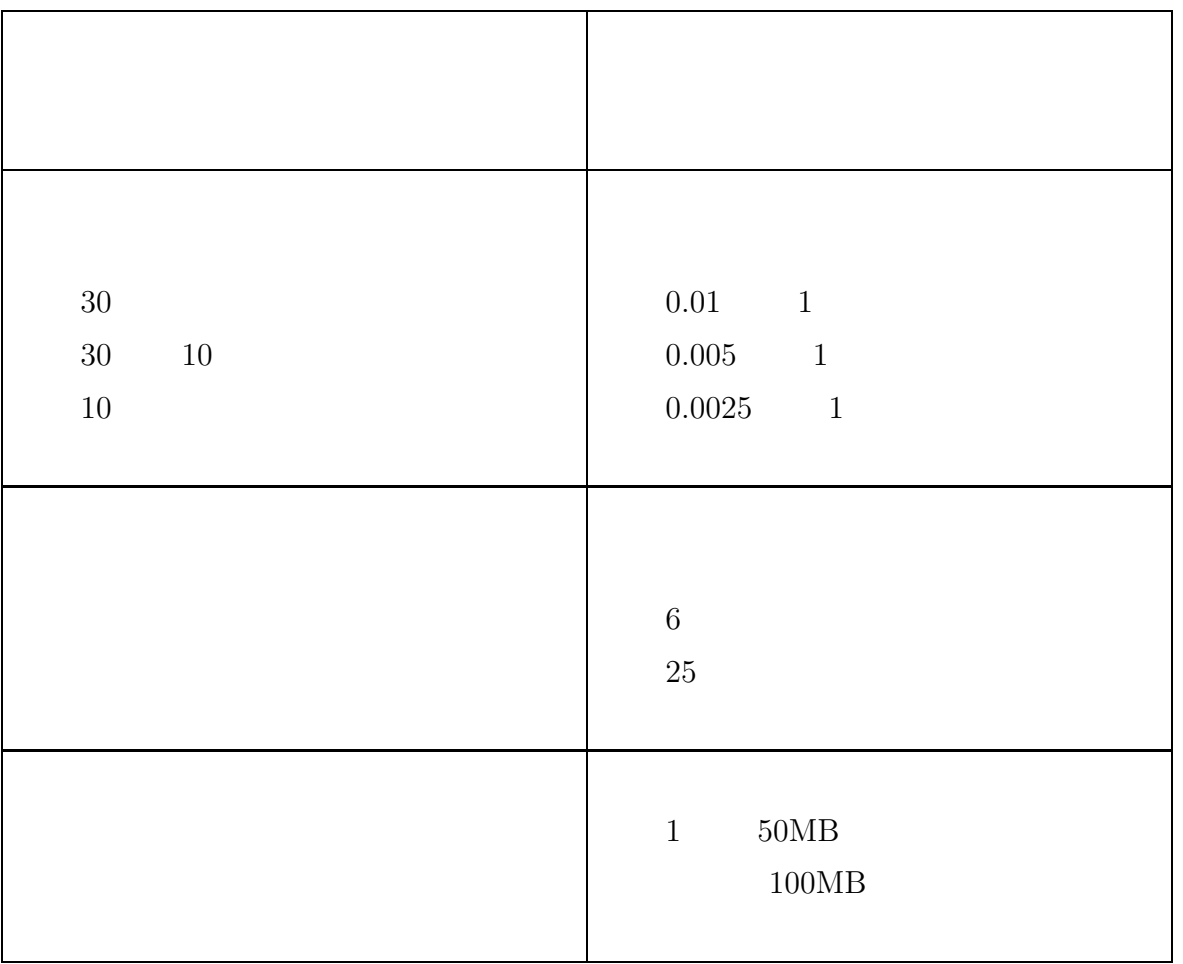

CPU extensive contracts of CPU

1.  $quata($  $(100 \text{Mbyte}/\text{F}^2)$  $2\,$  $2.1 \t(90) \t1,000$ 

**5.4** the extent of  $\mathbf{z}$  and  $\mathbf{z}$  and  $\mathbf{z}$  and  $\mathbf{z}$  and  $\mathbf{z}$  and  $\mathbf{z}$  and  $\mathbf{z}$  and  $\mathbf{z}$  and  $\mathbf{z}$  and  $\mathbf{z}$  and  $\mathbf{z}$  and  $\mathbf{z}$  and  $\mathbf{z}$  and  $\mathbf{z}$  and  $\mathbf{z}$  and  $\mathbf{z}$ 

トワーク情報管理担当者 (別表参照) に連絡して下さい。

(http://www.miyazaki-

 $u.ac.jp/gakunai/kitei/houjinkaseitei/2-1-50.pdf$ 

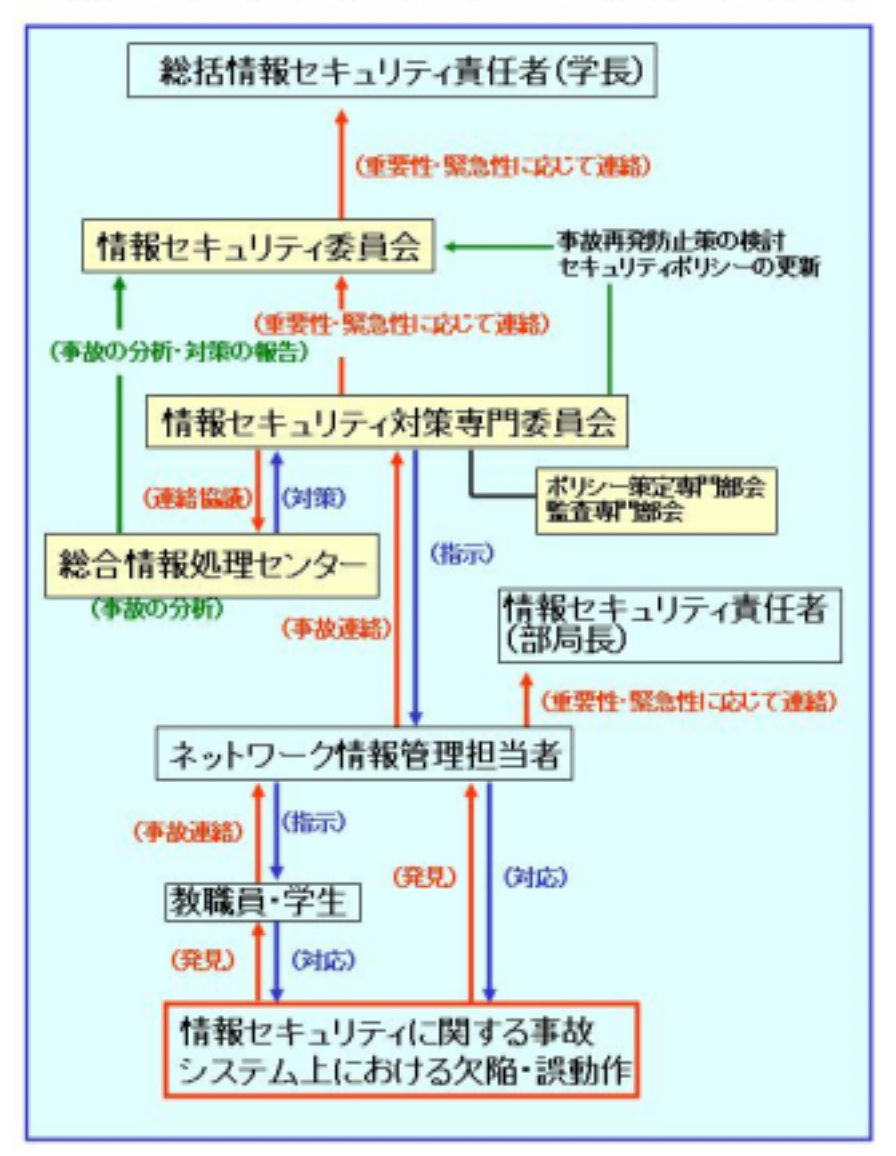

### 情報セキュリティポリシーに基づく障害・事故対応

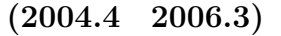

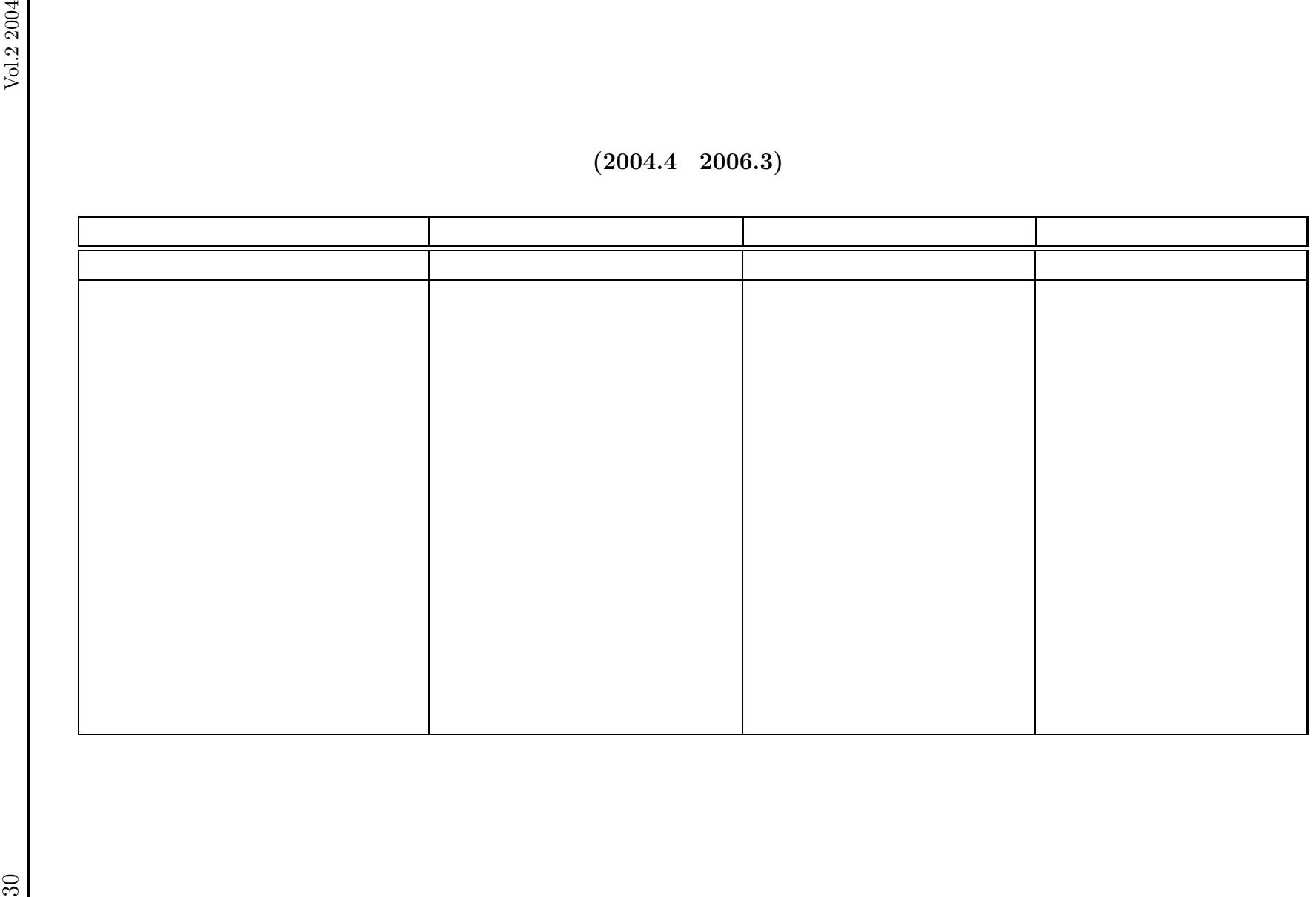

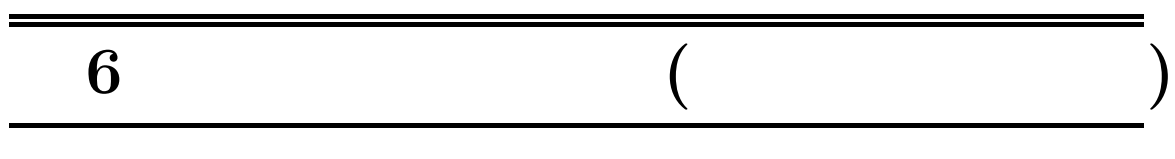

**6.1**  $\blacksquare$ 

 $6.1.1$ 

 $6.1.2$ 

**6.1.3**  $\blacksquare$ 

6.1.4 WEB

WEB 2000 WEB 2000 WEB 3000 WEB 3000 WEB 3000 WEB 3000 WEB 3000 WEB 3000 WEB 3000 WEB 3000 WEB 3000 WEB 3000 WEB

# **6.1.5 WEB**<br>WEB

 $WEB$ 

## **6.1.6**  $\blacksquare$

**6.1.7**  $\blacksquare$ 

#### 6.1.8 DICOM

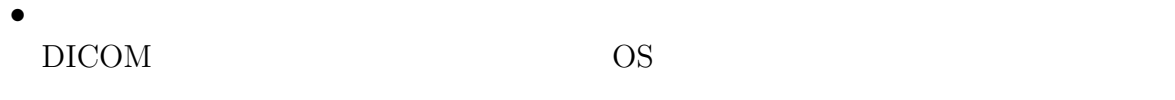

 $\bullet$  CLAIM  $\,$  MML  $\,$  HL7  $\,$  MML  $\,$ 

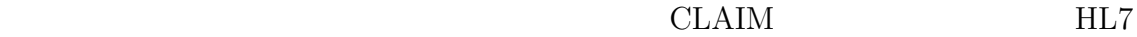

•  $\hfill\mbox{DICOM}$   $\hfill\mbox{DICOM}$ 

DICOM THE REAL PROPERTY OF STREET

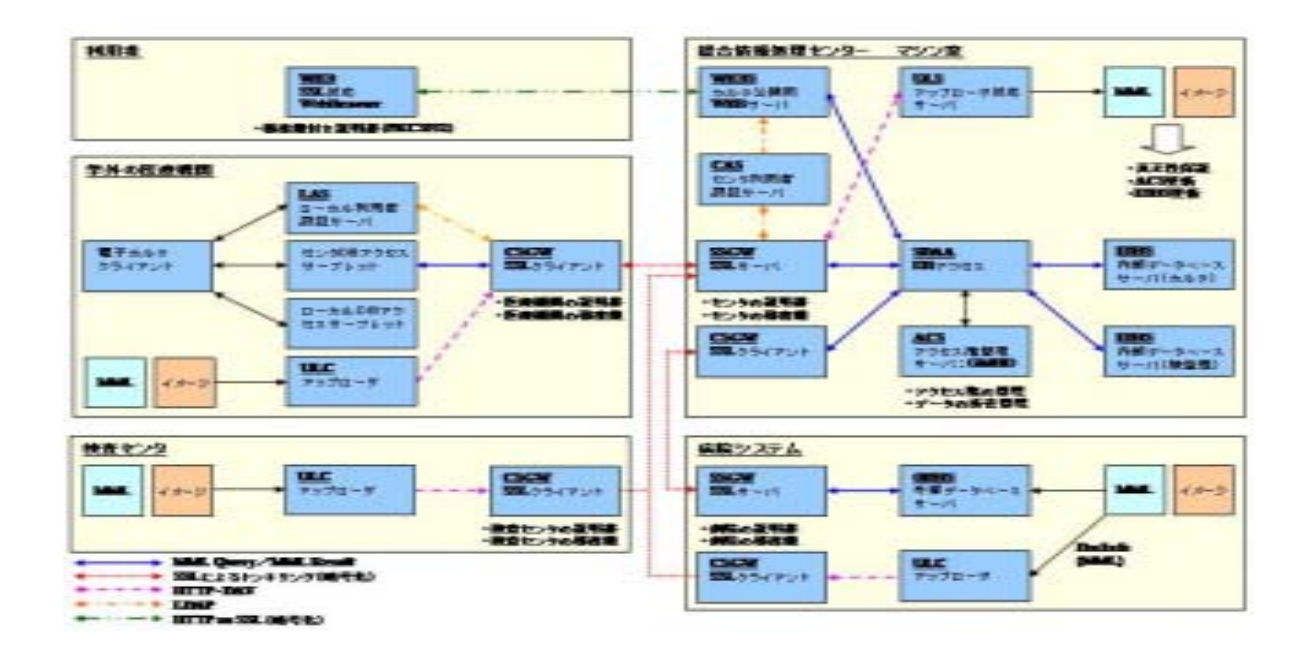

## **6.2** 学部広報支援システム

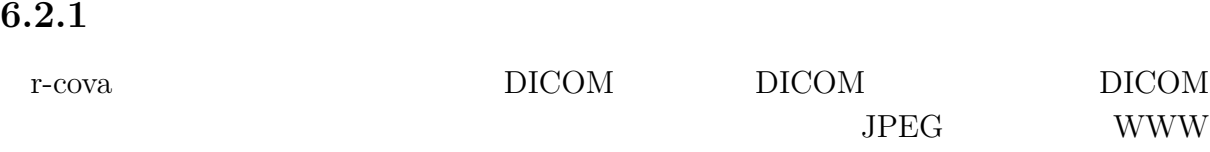

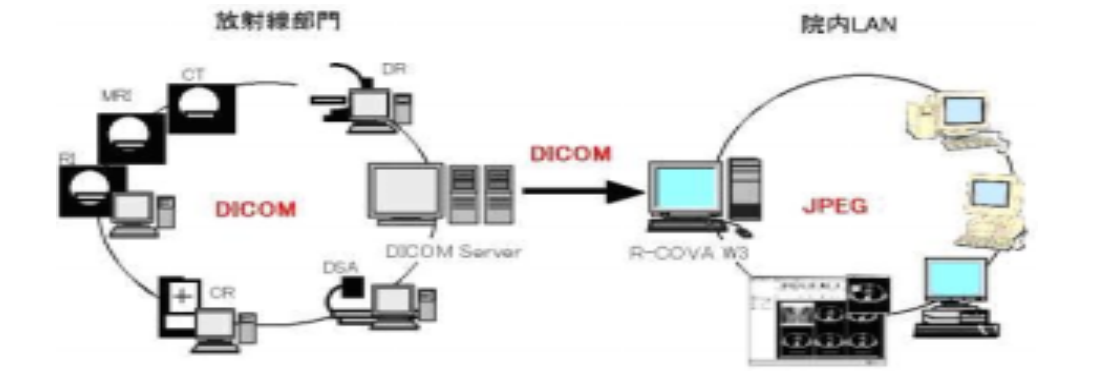

## **6.2.2**  $\blacksquare$

FileMaker

## **6.2.3**  $\overline{\phantom{a}}$

Centra7 eMeeting

WEB eLearning Web

 $LIVE$ 

**6.3**  $\blacksquare$ 

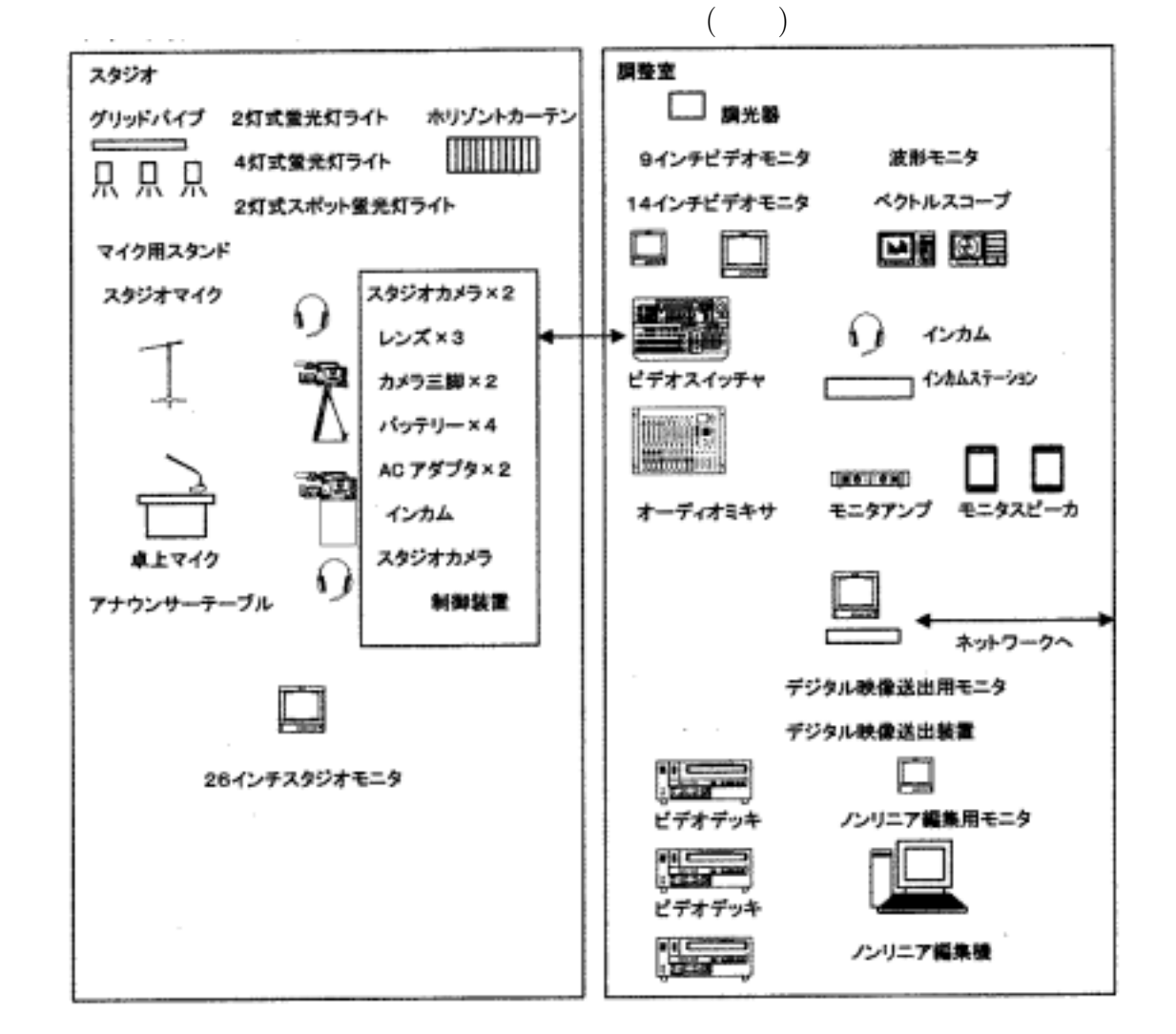

- 大学及び付属病院の活動をテーマにしたコンテンツの作成、管理、配信
	- - 1.  $\blacksquare$
		- $3.$
		- $4.$
		- 2.  $\sqrt{V_0}$

 $\bullet$  and  $\bullet$  and  $\bullet$  and  $\bullet$ 

 $\bullet$ 

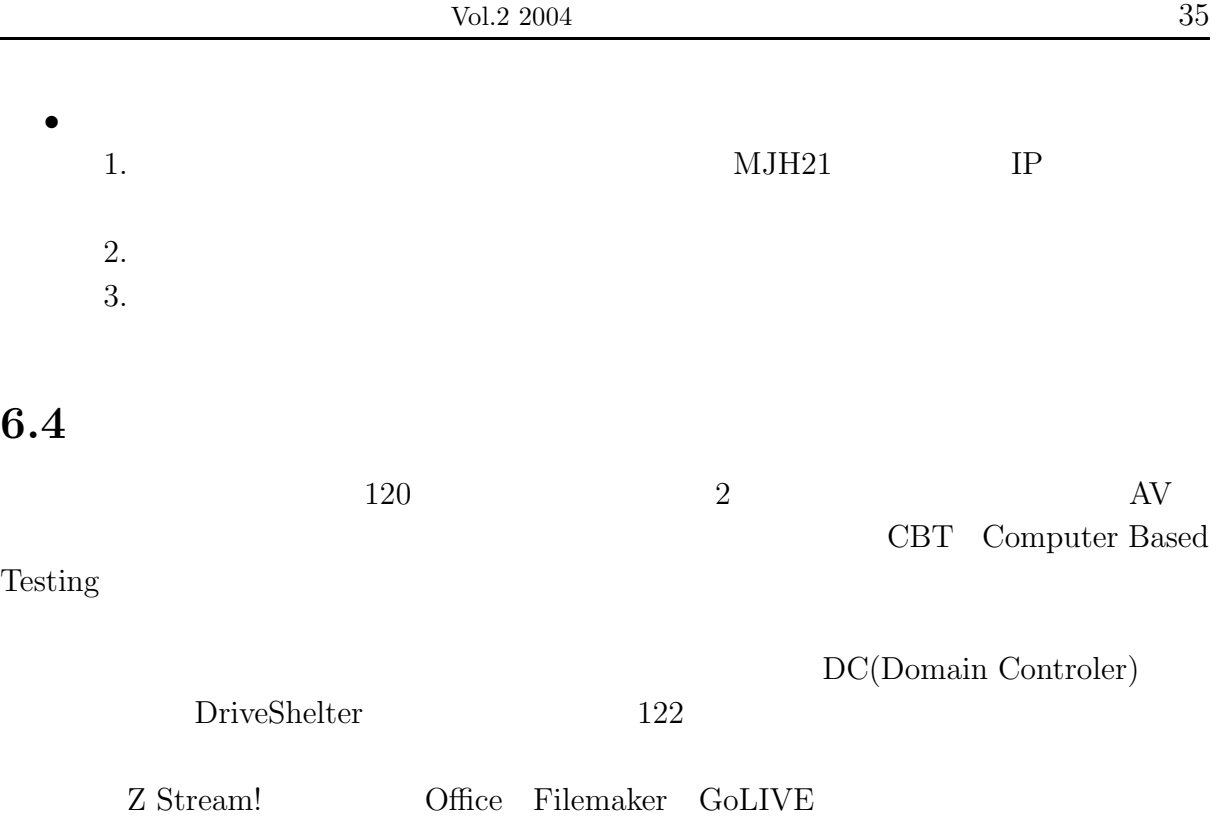

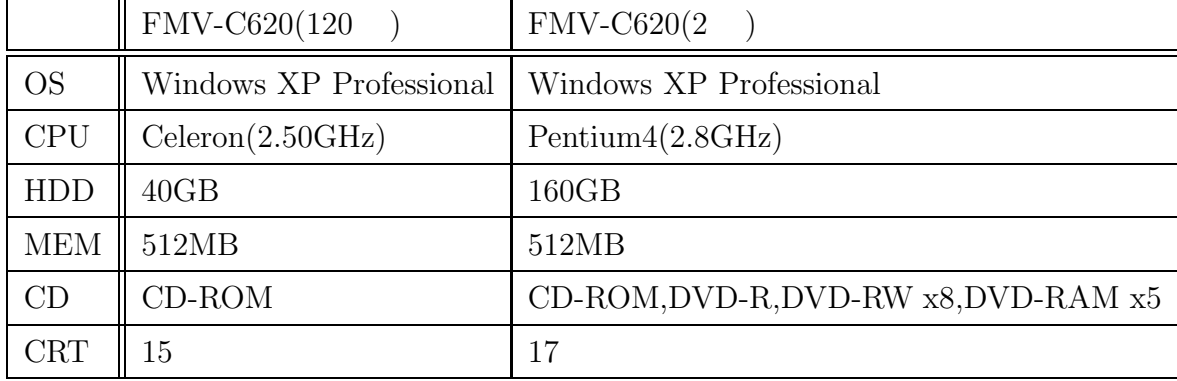

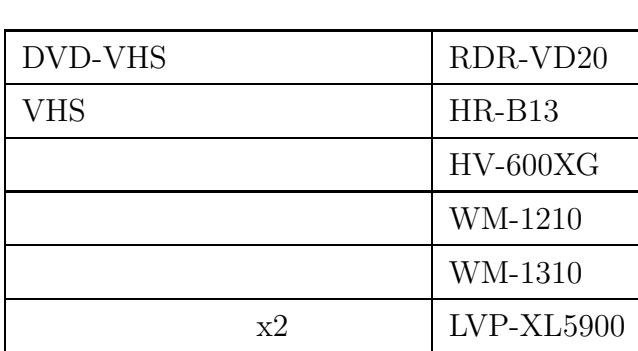

パソコン環境

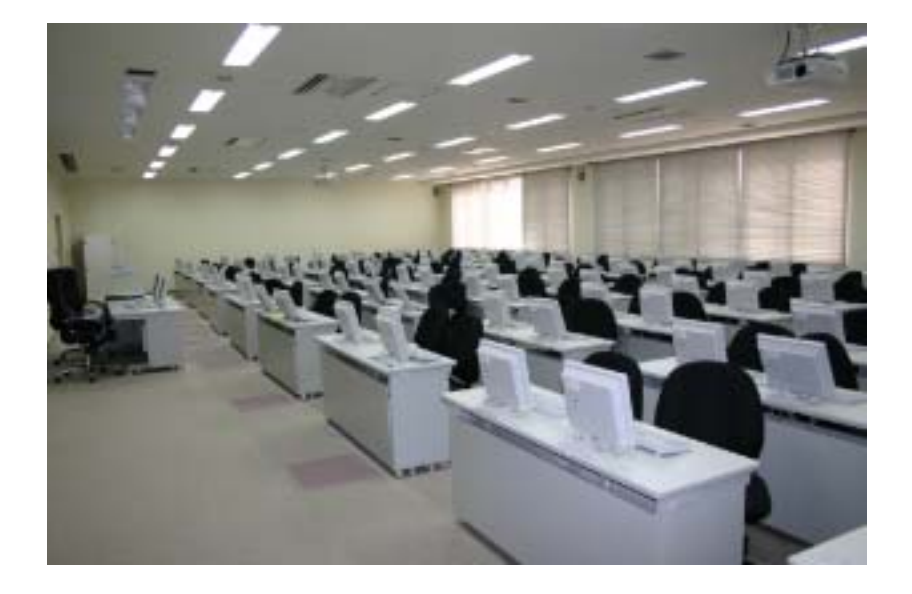

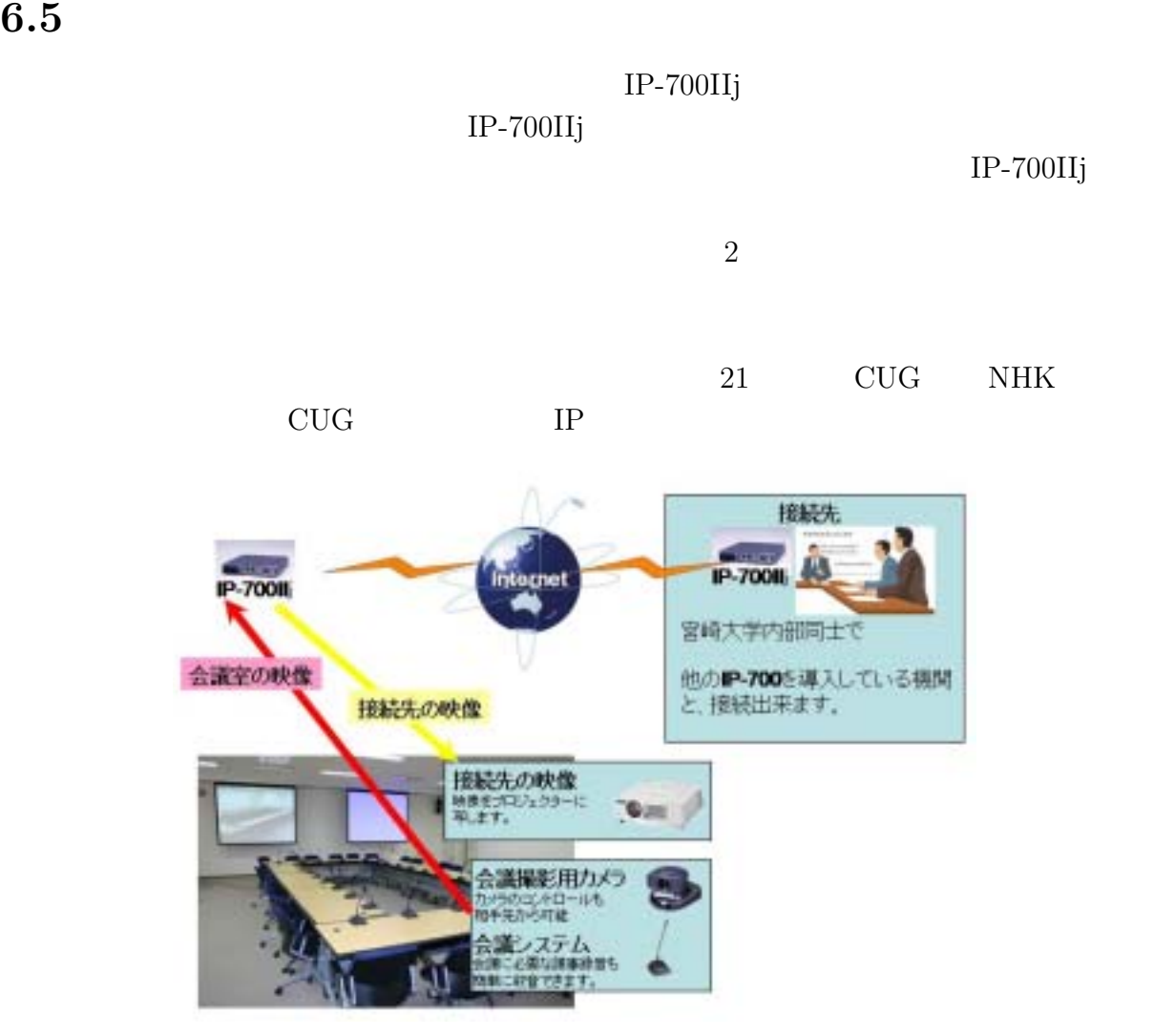

## **6.6** ユビキタス情報ラウンジシステム

Controler)  $$\rm{LAN}$$ 

 ${\rm DC}({\rm Domain}$ 

 $\rm LAN$ 

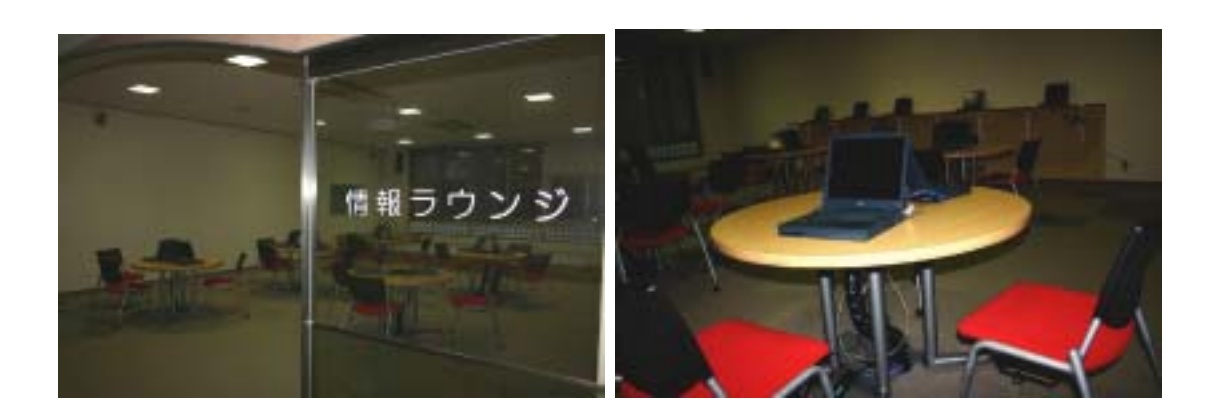

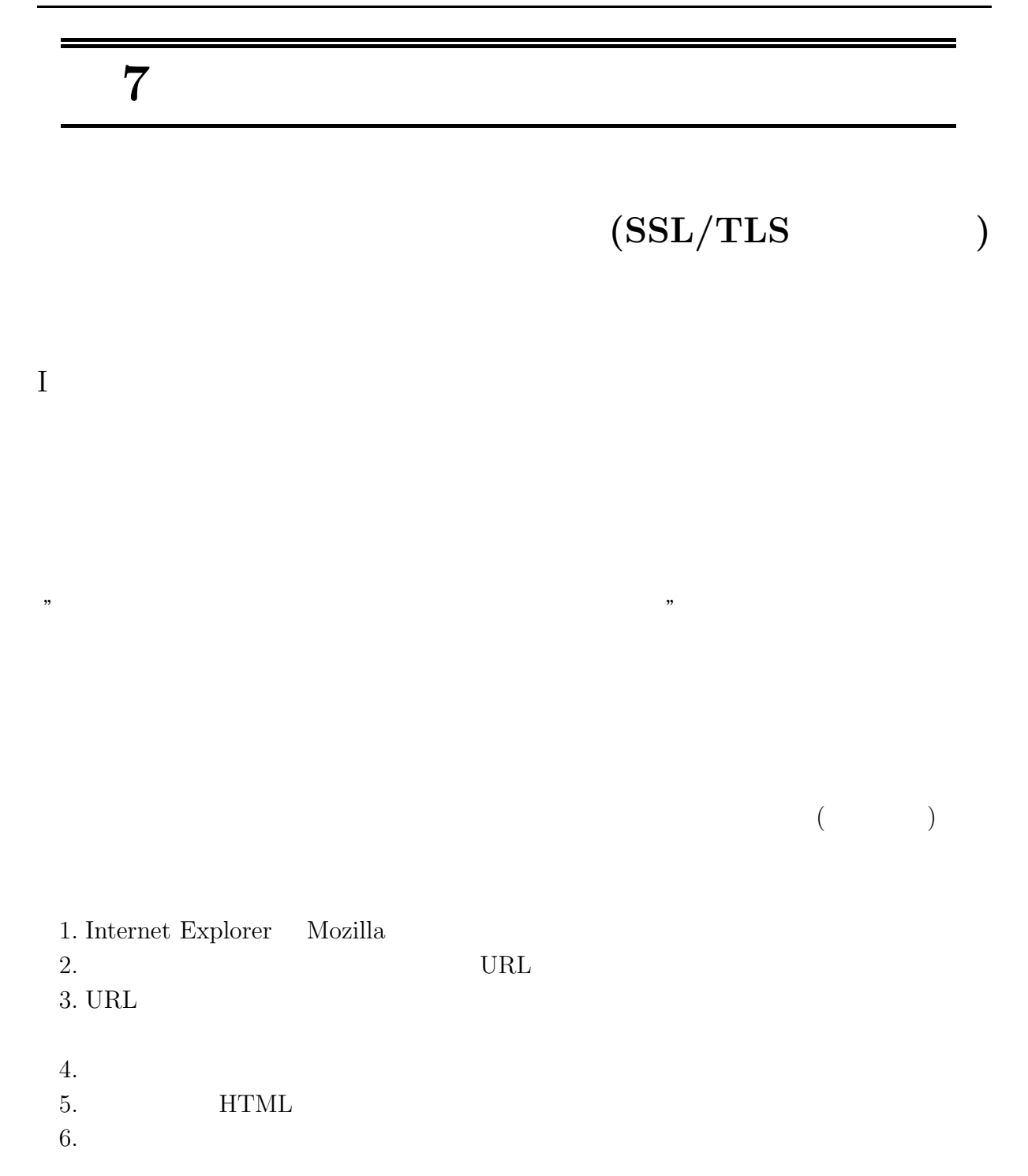

### II  $\,$  SSL/TLS  $\,$

 $\rm LAN$ 

 $\mathbf A$  a  $\mathbf B$  and  $\mathbf B$  and  $\mathbf B$  are  $\mathbf B$  and  $\mathbf B$  are  $\mathbf B$  and  $\mathbf B$  are  $\mathbf B$  and  $\mathbf B$  are  $\mathbf B$  and  $\mathbf B$  are  $\mathbf B$  and  $\mathbf B$  are  $\mathbf B$  and  $\mathbf B$  are  $\mathbf B$  and  $\mathbf B$  are  $\mathbf B$  and  $\mathbf B$  are  $\math$ 

 $\mathrm{SSL}/\mathrm{TLS}$ 

 $III$ 

IV.

 $\mathrm{SSL}/\mathrm{TLS}$ 

 $V$ 

 $\;$  Internet Expoler

 $Netscape$ 

 $\mbox{VI}$ 

 $\mathrm{SSL}/\mathrm{TLS} \qquad \qquad \mathrm{SSL}/\mathrm{TLS}$ URL  $\overline{\phantom{a}}^{\prime}$  "https://\*\*\*"

 $\mathrm{SSL}/\mathrm{TLS}$ 

 $1.$ 

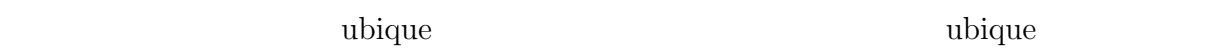

 $\text{IT}$ 

#### $2.$

 $3.$ Web 2000 and the UV of the Second Second Second Second Second Second Second Second Second Second Second Second Second Second Second Second Second Second Second Second Second Second Second Second Second Second Second Second ラ)がある。一般家庭にブロードバンドが普及している現在では、自宅内に Web  $\rm Web$ 

が好きなときに Web カメラにアクセスし、自宅内の様子を見ることもできる。ペッ

このようなユビキタスシステムの変遷に注目すると、第一のステップとして、Web

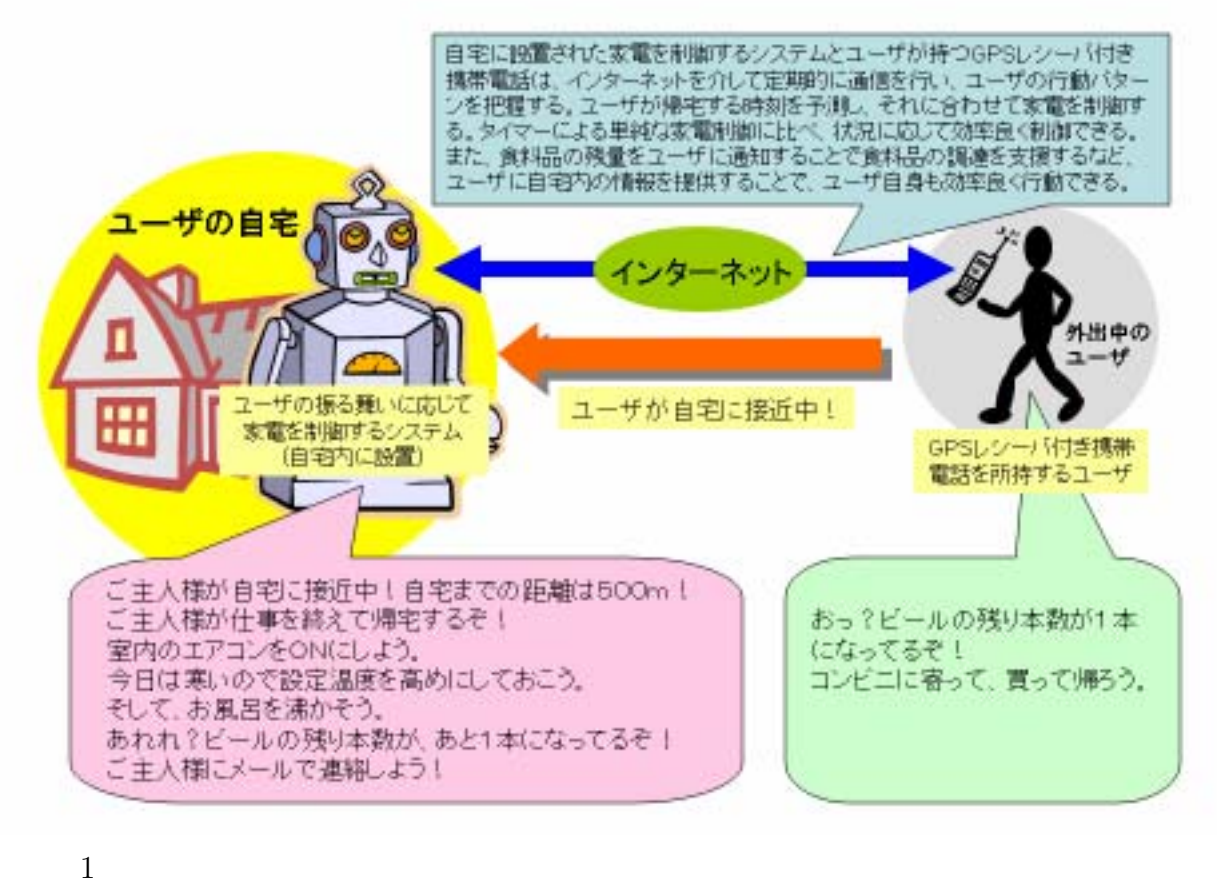

ユーザの振る舞いに応じて家業を制御するシステムのイメージ

 $GPS$ 

 $GPS$ 

4.

 $IPv6$ 

http://www.cc.miyazaki-u.ac.jp/ nakakuni/rd/uc/

ユビキタス社会の実現に向けた実証実験:

照明器具の遠隔制御:

http://www.cc.miyazaki-u.ac.jp/ nakakuni/rd/uc/light/

 $IPv6$  : http://www.ai.is.saga-u.ac.jp/ipv6-robocon/

**8** 規程

**http://www.miyazaki-u.ac.jp/gakunai/kitei/houjinkaseitei.html**

| $16 \t 4 \t 1$             |
|----------------------------|
| $16 \t 4 \t 1$             |
| $16 \quad 4 \quad 1$       |
| $16 \quad 4 \quad 1$       |
| $16 \quad 4 \quad 1$       |
| $16\quad 4\quad 1$         |
| 10<br>15<br>$\overline{1}$ |

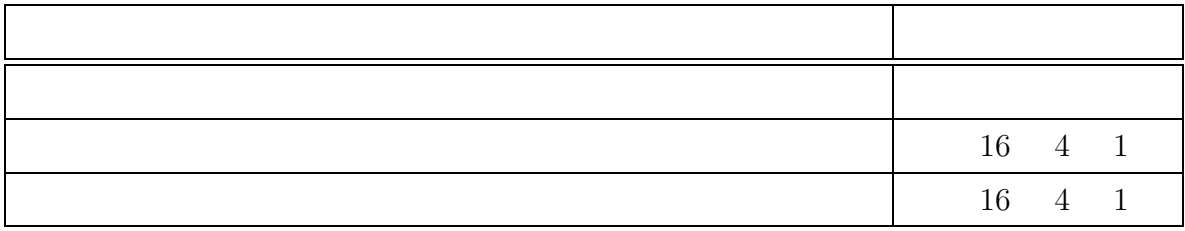

# 

 $3 \atop 3$ 

 $2 \qquad \text{Vol}.2$ 2005 3

 $889-2192$ 

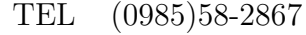

- FAX (0985)58-2810
- URL http://www.cc.miyazaki-u.ac.jp/